# Package 'cryptoQuotes'

May 31, 2024

<span id="page-0-0"></span>Title A Streamlined Access to Cryptocurrency OHLC-V Market Data and Sentiment Indicators

#### Version 1.3.1

Description This high-level API client offers a streamlined access to public cryptocurrency market data and sentiment indicators. It features OHLC-V (Open, High, Low, Close, Volume) that comes

with granularity ranging from seconds to months and essential sentiment indicators to develop and backtest trading strategies, or conduct detailed market analysis. By interacting directly with

the major cryptocurrency exchanges this package ensures a reliable, and stable, flow of market information, eliminating the need for complex, low-level API interactions or webcrawlers.

License GPL  $(>= 2)$ 

Encoding UTF-8

RoxygenNote 7.3.1

**Suggests** data.table, knitr, quantmod, rmarkdown, test that  $(>= 3.0.0)$ , tidyverse

Config/testthat/edition 3

**Imports** cli ( $> = 3.6.2$ ), curl ( $> = 5.2.1$ ), isonlite ( $> = 1.8.8$ ), lifecycle ( $>= 1.0.4$ ), plotly ( $>= 4.10.4$ ), TTR ( $>= 0.24.4$ ), utils, xts  $(>= 0.13.2)$ , zoo  $(>= 1.8-12)$ 

**Depends** R  $(>= 4.0.0)$ 

LazyData true

VignetteBuilder knitr

URL <https://serkor1.github.io/cryptoQuotes/>,

<https://github.com/serkor1/cryptoQuotes>

BugReports <https://github.com/serkor1/cryptoQuotes/issues>

NeedsCompilation no

Author Serkan Korkmaz [cre, aut, ctb, cph] (<<https://orcid.org/0000-0002-5052-0982>>), Jonas Cuzulan Hirani [ctb] (<<https://orcid.org/0000-0002-9512-1993>>) Maintainer Serkan Korkmaz <serkor1@duck.com> **Repository CRAN** Date/Publication 2024-05-31 21:32:50 UTC

## R topics documented:

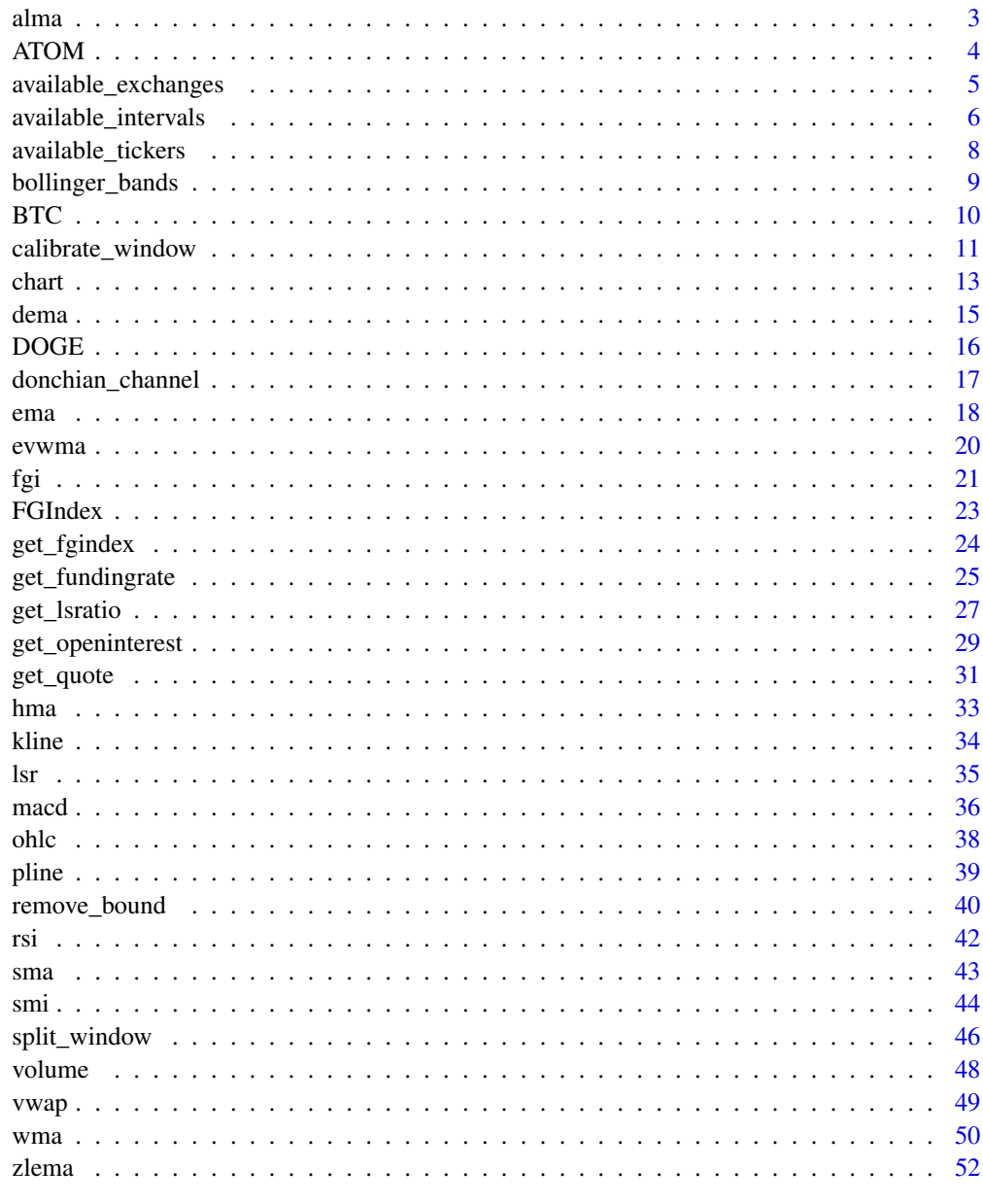

<span id="page-2-1"></span><span id="page-2-0"></span>

## Description

#### [Experimental]

A high-level [plotly::add\\_lines\(\)](#page-0-0)-wrapper function that interacts with [TTR'](#page-0-0)s moving average family of functions. The function adds moving average indicators to the main [chart\(\)](#page-12-1).

#### Usage

```
alma(
price = "close",
n = 9,
offset = 0.85,
sigma = 6,
 ...
\mathcal{L}
```
#### Arguments

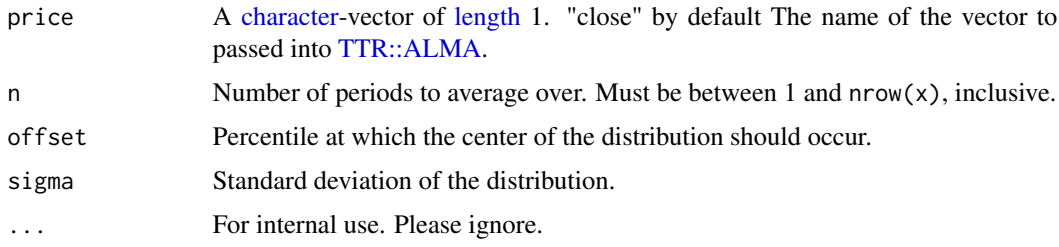

## Value

A [plotly::plot\\_ly\(\)](#page-0-0)-object

#### Author(s)

Serkan Korkmaz

## See Also

Other chart indicators: [add\\_event\(](#page-0-0)), [bollinger\\_bands\(](#page-8-1)), [chart\(](#page-12-1)), [dema\(](#page-14-1)), [donchian\\_channel\(](#page-16-1)), [ema\(](#page-17-1)), [evwma\(](#page-19-1)), [fgi\(](#page-20-1)), [hma\(](#page-32-1)), [lsr\(](#page-34-1)), [macd\(](#page-35-1)), [rsi\(](#page-41-1)), [sma\(](#page-42-1)), [smi\(](#page-43-1)), [volume\(](#page-47-1)), [vwap\(](#page-48-1)), [wma\(](#page-49-1)), [zlema\(](#page-51-1))

Other moving average indicators: [dema\(](#page-14-1)), [ema\(](#page-17-1)), [evwma\(](#page-19-1)), [hma\(](#page-32-1)), [sma\(](#page-42-1)), [vwap\(](#page-48-1)), [wma\(](#page-49-1)), [zlema\(](#page-51-1))

Other main chart indicators: [add\\_event\(](#page-0-0)), [bollinger\\_bands\(](#page-8-1)), [dema\(](#page-14-1)), [donchian\\_channel\(](#page-16-1)), [ema\(](#page-17-1)), [evwma\(](#page-19-1)), [hma\(](#page-32-1)), [sma\(](#page-42-1)), [vwap\(](#page-48-1)), [wma\(](#page-49-1)), [zlema\(](#page-51-1))

## Examples

```
# script start;
cryptoQuotes::chart(
  ticker = BTC,
  main = kline(),
  indicator = list(
    cryptoQuotes::ema(n = 7),
    cryptoQuotes::sma(n = 14),
    cryptoQuotes::wma(n = 21)
 )
\mathcal{L}
```

```
# script end;
```
ATOM *USDT Denominated ATOM (ATOMUSDT) 15-Minute Intervals*

#### Description

This dataset contains time-series data for the ATOM (ATOM) denominated in USDT (Tether), captured in 15-minute intervals. The data spans from December 30 to December 31, 2023.

## Usage

ATOM

## Format

An [xts::xts\(\)](#page-0-0)-object with 97 rows and 5 columns,

index [<POSIXct>](#page-0-0) The time-index open [<numeric>](#page-0-0) Opening price high [<numeric>](#page-0-0) Highest price low [<numeric>](#page-0-0) Lowest price close [<numeric>](#page-0-0) Closing price volume [<numeric>](#page-0-0) Trading volume

```
# Load the dataset
data("ATOM")
# chart
chart(
  ticker = ATOM,
  main = kline(),sub = list(volume())
\mathcal{L}
```
<span id="page-3-0"></span>

#### <span id="page-4-1"></span><span id="page-4-0"></span>available\_exchanges *Get available exchanges*

## Description

#### [Stable]

Get a [vector](#page-0-0) of all available exchanges passed into the source argument of the get-functions.

#### Usage

```
available_exchanges(
   type = "ohlc"\lambda
```
#### Arguments

type [character-](#page-0-0)vector of [length](#page-0-0) 1. One of,

- "ohlc" Available exchanges for Open, High, Low, Close and Volume market data. See the [get\\_quote\(\)](#page-30-1)-function.
- "lsratio" Available exchanges for Long-Short ratios. See the [get\\_lsratio\(\)](#page-26-1) function.
- "fundingrate" Available exchanges for Funding rates. See the [get\\_fundingrate\(\)](#page-24-1) function.
- "interest" Available exchanges for Open interest on perpetual contracts on both sides. See the [get\\_openinterest\(\)](#page-28-1)-function.

## Details

The endpoints supported by the [available\\_exchanges\(\)](#page-4-1) are not uniform, so exchanges available for, say, [get\\_lsratio\(\)](#page-26-1) is not necessarily the same as those available for [get\\_quote\(\)](#page-30-1)

## Value

An [invisible\(\)](#page-0-0) [character-](#page-0-0)vector containing available exchanges

## Author(s)

Serkan Korkmaz

## See Also

Other supported calls: [available\\_intervals\(](#page-5-1)), [available\\_tickers\(](#page-7-1))

## Examples

```
# script start;
# 1) available exchanges
# on ohlc-v endpoint
cryptoQuotes::available_exchanges(
  type = "ohlc"
  )
# 2) available exchanges
# on long-short ratios
cryptoQuotes::available_exchanges(
  type = "lsratio"
\lambda# script end;
```
<span id="page-5-1"></span>available\_intervals *Get available intervals*

## Description

## [Stable]

Get available intervals for the [available\\_tickers\(\)](#page-7-1) on the [available\\_exchanges\(\)](#page-4-1).

## Usage

```
available_intervals(
   source = "binance",
   type = "ohlc",futures = TRUE
\mathcal{L}
```
## Arguments

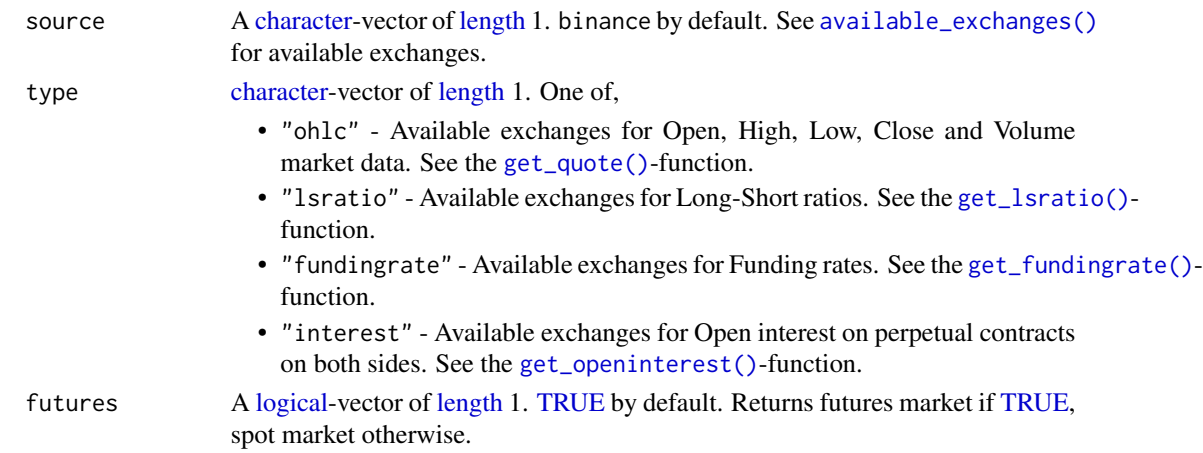

<span id="page-5-0"></span>

## <span id="page-6-0"></span>Details

The endpoints supported by the [available\\_exchanges\(\)](#page-4-1) are not uniform, so exchanges available for, say, [get\\_lsratio\(\)](#page-26-1) is not necessarily the same as those available for [get\\_quote\(\)](#page-30-1)

## Value

An [invisible\(\)](#page-0-0) [character-](#page-0-0)vector containing the available intervals on the exchange, market and endpoint.

#### Sample output

```
#> i Available Intervals at "bybit" (futures):
#> v 1m, 3m, 5m, 15m, 30m, 1h, 2h, 4h, 6h, 12h, 1d, 1M, 1w
#> [1] "1m" "3m" "5m" "15m" "30m" "1h"
```
#### Author(s)

Serkan Korkmaz

## See Also

Other supported calls: [available\\_exchanges\(](#page-4-1)), [available\\_tickers\(](#page-7-1))

```
## Not run:
 # script start;
 # available intervals
 # at kucoin futures market
 cryptoQuotes::available_intervals(
   source = 'kucoin',
   futures = TRUE,
   type = "ohlc"
 \lambda# available intervals
 # at kraken spot market
 cryptoQuotes::available_intervals(
   source = 'kraken',
   futures = FALSE,
   type = "ohlc")
 # script end;
## End(Not run)
```
<span id="page-7-1"></span><span id="page-7-0"></span>available\_tickers *Get actively traded cryptocurrency pairs*

## Description

## [Stable]

Get actively traded cryptocurrency pairs on the [available\\_exchanges\(\)](#page-4-1).

## Usage

```
available_tickers(source = "binance", futures = TRUE)
```
## Arguments

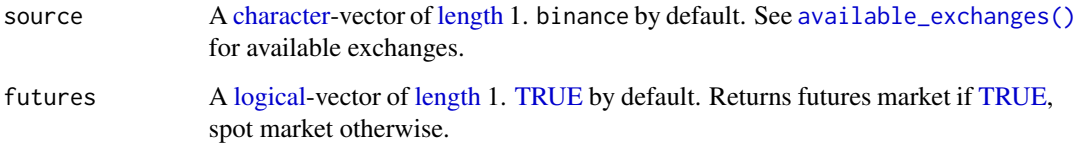

## Details

The naming-conventions across, and within, [available\\_exchanges\(\)](#page-4-1) are not necessarily the same. This function lists all actively traded tickers.

## Value

A [character-](#page-0-0)vector of actively traded cryptocurrency pairs on the exchange, and the specified market.

## Sample output

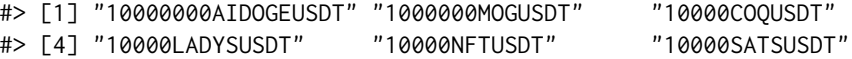

#### Author(s)

Serkan Korkmaz

## See Also

Other supported calls: [available\\_exchanges\(](#page-4-1)), [available\\_intervals\(](#page-5-1))

## <span id="page-8-0"></span>bollinger\_bands 9

## Examples

```
## Not run:
  # 1) available tickers
  # in Binance spot market
  head(
    cryptoQuotes::available_tickers(
      source = 'binance',
      futures = FALSE
    )
  \mathcal{L}# 2) available tickers
  # on Kraken futures market
  head(
    cryptoQuotes::available_tickers(
      source = 'kraken',
      futures = TRUE
    )
  \mathcal{L}## End(Not run)
```
<span id="page-8-1"></span>bollinger\_bands *Add Bollinger Bands to the chart*

## Description

## [Experimental]

A high-level [plotly::add\\_lines\(\)](#page-0-0)-wrapper function that interacts with the [TTR::BBands\(\)](#page-0-0)-function. The function adds bollinger bands to the main [chart\(\)](#page-12-1).

#### Usage

```
bollinger_bands(
  n = 20,
   sd = 2,
   mappe = "SMA",color = '#4682b4',
   ...
)
```
## Arguments

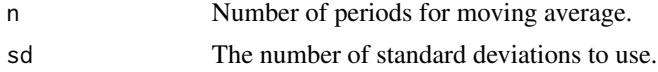

<span id="page-9-0"></span>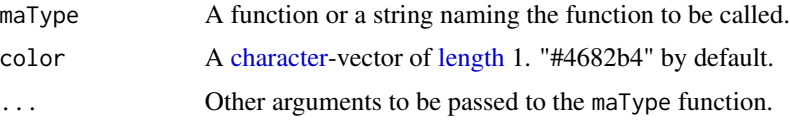

## Value

An [invisible](#page-0-0) [plotly::plot\\_ly\(\)](#page-0-0)-object.

#### Author(s)

Serkan Korkmaz

## See Also

```
Other chart indicators: add_event(), alma(), chart(), dema(), donchian_channel(), ema(),
evwma(), fgi(), hma(), lsr(), macd(), rsi(), sma(), smi(), volume(), vwap(), wma(), zlema()
```

```
Other main chart indicators: add_event(), alma(), dema(), donchian_channel(), ema(), evwma(),
hma(), sma(), vwap(), wma(), zlema()
```
## Examples

```
# script start;
# Charting BTC using
# candlesticks as main
# chart
cryptoQuotes::chart(
 ticker = BTC,
 main = cryptoQuotes::kline(),
 sub = list(cryptoQuotes::volume()
 )
)
```
# script end;

BTC *USDT Denominated Bitcoin (BTCUSDT) Weekly Intervals*

## Description

This dataset contains time-series data for Bitcoin (BTC) denominated in USDT (Tether), captured in weekly intervals. The data spans from January 1, 2023, to December 31, 2023.

#### Usage

BTC

<span id="page-10-0"></span>calibrate\_window 11

## Format

An [xts::xts\(\)](#page-0-0)-object with 52 rows and 5 columns,

index [<POSIXct>](#page-0-0) The time-index

open [<numeric>](#page-0-0) Opening price

high [<numeric>](#page-0-0) Highest price

low [<numeric>](#page-0-0) Lowest price

close [<numeric>](#page-0-0) Closing price

volume [<numeric>](#page-0-0)Trading volume

#### Examples

```
# Load the dataset
data("BTC")
# chart
chart(
  ticker = BTC,
 main = kline(),
  sub = list(volume())
\mathcal{L}
```
<span id="page-10-1"></span>calibrate\_window *calibrate the time window of a list of xts objects*

## Description

#### [Experimental]

This function is a high-level wrapper of [do.call](#page-0-0) and [lapply](#page-0-0) which modifies each xts object stored in a [list\(\)](#page-0-0).

#### Usage

```
calibrate_window(list, FUN, ...)
```
## Arguments

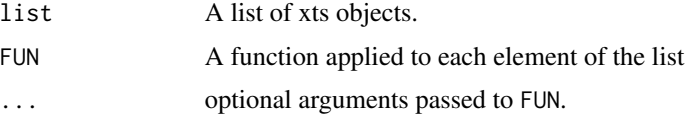

## Value

Returns a xts object.

## <span id="page-11-0"></span>See Also

Other utility: [remove\\_bound\(](#page-39-1)), [split\\_window\(](#page-45-1))

```
# script start;
# 1) check index of BTCUSDT and
# the Fear and Greed Index
setequal(
  zoo::index(BTC),
  zoo::index(FGIndex)
)
# 2) to align the indices,
# we use the convincience functions
# by splitting the FGI by the BTC index.
FGIndex <- cryptoQuotes::split_window(
  xts = cryptoQuotes::FGIndex,
  by = zoo::index(BTC),
  # Remove upper bounds of the
  # index to avoid overlap between
  # the dates.
  #
  # This ensures that the FGI is split
  # according to start of each weekly
  # BTC candle
  bounds = 'upper'
\mathcal{L}# 3) as splitWindow returns a list
# it needs to passed into calibrateWindow
# to ensure comparability
FGIndex <- cryptoQuotes::calibrate_window(
  list = FGIndex,
  # As each element in the list can include
  # more than one row, each element needs to be aggregated
  # or summarised.
  #
  # using xts::first gives the first element
  # of each list, along with its values
  FUN = xts::first
\mathcal{L}# 3) check if candles aligns
# accordingly
stopifnot(
  setequal(
   zoo::index(BTC),
```
<span id="page-12-0"></span>chart 13

```
zoo::index(FGIndex)
 )
)
# script end;
```
#### <span id="page-12-1"></span>chart *Build an interactive financial chart*

#### Description

## [Experimental]

A high-level [plotly::plot\\_ly\(\)](#page-0-0)- and [plotly::subplot\(\)](#page-0-0)-wrapper function for building interactive financial charts using the affiliated [chart-](#page-12-1)functions. The [chart](#page-12-1) consists of a main chart, and an optional subchart. The main chart supports overlaying various trading indicators like [sma](#page-42-1) and [bollinger\\_bands.](#page-8-1)

## Usage

```
chart(
  ticker,
  main = list(kline()),
  sub = list(),
  indication = list(),event_data = NULL,
  options = list()
)
```
#### Arguments

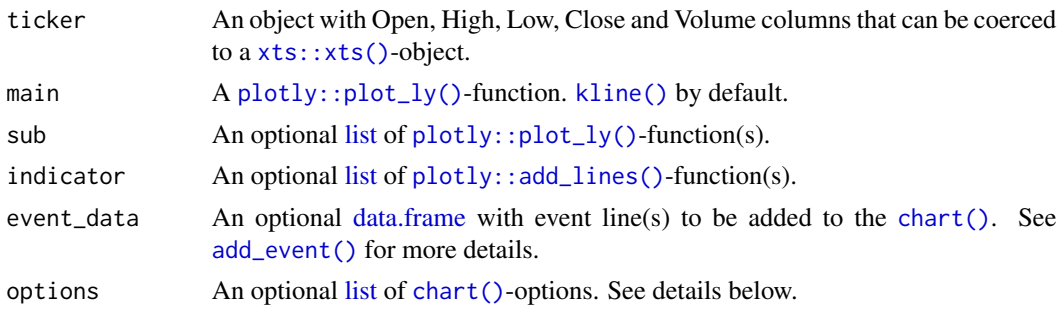

## Details

#### Options:

- dark A [<logical>](#page-0-0)-value of [length](#page-0-0) 1. [TRUE](#page-0-0) by default. Sets the overall theme of the [chart\(\)](#page-12-1)
- slider A [<logical>](#page-0-0)-value of [length](#page-0-0) 1. [FALSE](#page-0-0) by default. If [TRUE,](#page-0-0) a plotly:: rangeslider() is added
- <span id="page-13-0"></span>• deficiency A [<logical>](#page-0-0)-value of [length](#page-0-0) 1. [FALSE](#page-0-0) by default. If [TRUE,](#page-0-0) all [chart\(\)](#page-12-1) elements are colorblind friendly
- size A [<numeric>](#page-0-0)-value of [length](#page-0-0) 1. The relative size of the main chart. 0.6 by default. Must be between 0 and 1, non-inclusive

#### Charting Events:

If event\_data is passed, vertical eventlines with appropriate labels and coloring are added to the [chart\(\)](#page-12-1). This function is rigid, as it will fail if event, label and index columns are not passed. For more details please see [add\\_event\(\)](#page-0-0).

## Value

A [plotly::plot\\_ly\(\)](#page-0-0) object.

## Sample Output

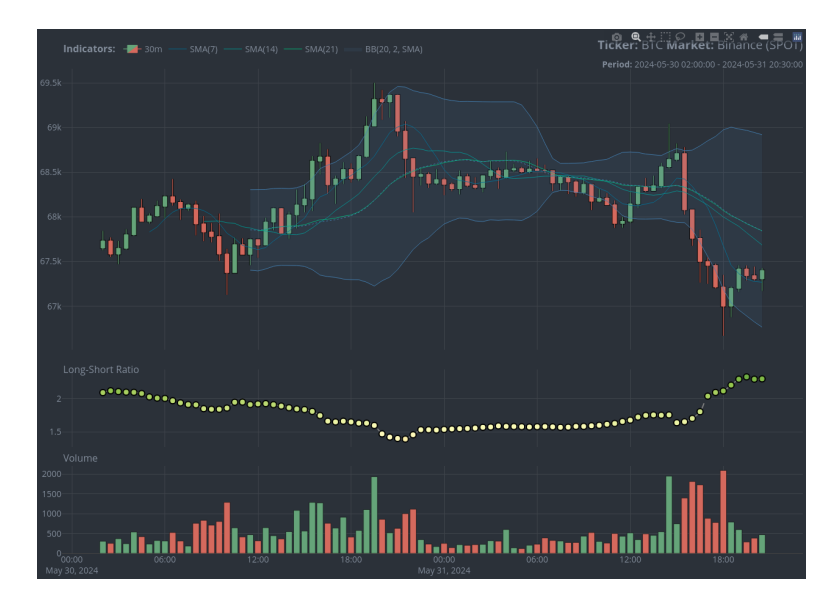

#### Author(s)

Serkan Korkmaz

#### See Also

```
Other chart indicators: add_event(), alma(), bollinger_bands(), dema(), donchian_channel(),
ema(), evwma(), fgi(), hma(), lsr(), macd(), rsi(), sma(), smi(), volume(), vwap(), wma(),
zlema()
```
Other price charts: [kline\(](#page-33-1)), [ohlc\(](#page-37-1)), [pline\(](#page-38-1))

#### Examples

# script start;

<span id="page-14-0"></span>dema 15

```
# 1) charting weekly
# BTC using candlesticks
# and indicators
cryptoQuotes::chart(
 ticker = BTC,
 main = cryptoQuotes::kline(),
 sub = list(cryptoQuotes::volume(),
   cryptoQuotes::macd()
 ),
 indicator = list(
   cryptoQuotes::bollinger_bands(),
   cryptoQuotes::sma(),
   cryptoQuotes::alma()
 ),
 options = list(
   dark = TRUE,deficiency = FALSE
 )
)
# script end;
```
<span id="page-14-1"></span>

dema *Add Double Exponential Moving Average (DEMA) to the chart*

## Description

## [Experimental]

A high-level [plotly::add\\_lines\(\)](#page-0-0)-wrapper function that interacts with [TTR'](#page-0-0)s moving average family of functions. The function adds moving average indicators to the main [chart\(\)](#page-12-1).

#### Usage

```
dema(
price = "close",
n = 10,v = 1,
wilder = FALSE,
ratio = NULL,
 ...
\mathcal{L}
```
#### Arguments

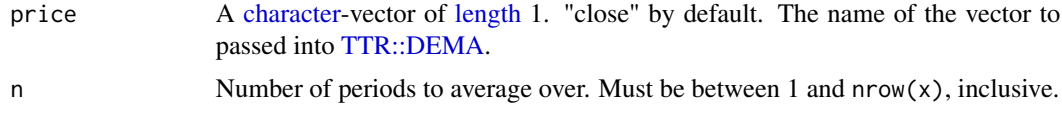

<span id="page-15-0"></span>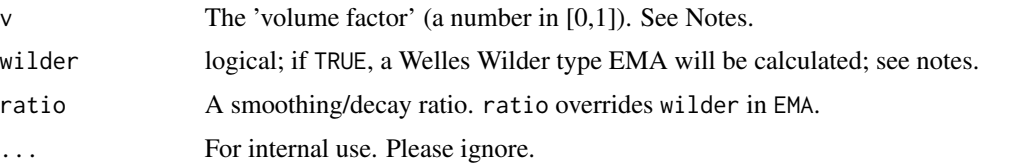

#### Value

A [plotly::plot\\_ly\(\)](#page-0-0)-object

#### Author(s)

Serkan Korkmaz

## See Also

Other chart indicators: [add\\_event\(](#page-0-0)), [alma\(](#page-2-1)), [bollinger\\_bands\(](#page-8-1)), [chart\(](#page-12-1)), [donchian\\_channel\(](#page-16-1)), [ema\(](#page-17-1)), [evwma\(](#page-19-1)), [fgi\(](#page-20-1)), [hma\(](#page-32-1)), [lsr\(](#page-34-1)), [macd\(](#page-35-1)), [rsi\(](#page-41-1)), [sma\(](#page-42-1)), [smi\(](#page-43-1)), [volume\(](#page-47-1)), [vwap\(](#page-48-1)), [wma\(](#page-49-1)), [zlema\(](#page-51-1))

Other moving average indicators: [alma\(](#page-2-1)), [ema\(](#page-17-1)), [evwma\(](#page-19-1)), [hma\(](#page-32-1)), [sma\(](#page-42-1)), [vwap\(](#page-48-1)), [wma\(](#page-49-1)), [zlema\(](#page-51-1))

Other main chart indicators: [add\\_event\(](#page-0-0)), [alma\(](#page-2-1)), [bollinger\\_bands\(](#page-8-1)), [donchian\\_channel\(](#page-16-1)), [ema\(](#page-17-1)), [evwma\(](#page-19-1)), [hma\(](#page-32-1)), [sma\(](#page-42-1)), [vwap\(](#page-48-1)), [wma\(](#page-49-1)), [zlema\(](#page-51-1))

## Examples

```
# script start;
cryptoQuotes::chart(
  ticker = BTC,
  main = kline(),indicator = list(
    cryptoQuotes::ema(n = 7),
    cryptoQuotes::sma(n = 14),
    cryptoQuotes::wma(n = 21)
  )
\lambda# script end;
```
DOGE *USDT Denominated DOGECOIN (DOGEUSDT) 1-Minute Intervals*

#### Description

This dataset contains time-series data for the DOGECOIN (DOGE) denominated in USDT (Tether), captured in 1-minute intervals. The data spans 2022-01-14 07:00:00 CET to 2022-01-14 08:00:00 CET.

## <span id="page-16-0"></span>donchian\_channel 17

## Usage

DOGE

## Format

An [xts::xts\(\)](#page-0-0)-object with 61 rows and 5 columns,

index [<POSIXct>](#page-0-0) The time-index open [<numeric>](#page-0-0) Opening price high [<numeric>](#page-0-0) Highest price low [<numeric>](#page-0-0) Lowest price close [<numeric>](#page-0-0) Closing price volume [<numeric>](#page-0-0)Trading volume

## Examples

```
# Load the dataset
data("DOGE")
# chart
chart(
  ticker = DOGE,
  main = kline(),sub = list(volume())
)
```
<span id="page-16-1"></span>donchian\_channel *Add Donchian Channels to the chart*

#### Description

## [Experimental]

A high-level plotly: : add\_lines()-wrapper function that interacts with the TTR: : DonchianChannel()function. The function adds Donchian Channels to the main [chart\(\)](#page-12-1).

#### Usage

```
donchian_channel(
n = 10,
include.lag = FALSE,
color = '#4682b4',
 ...
\mathcal{L}
```
#### <span id="page-17-0"></span>Arguments

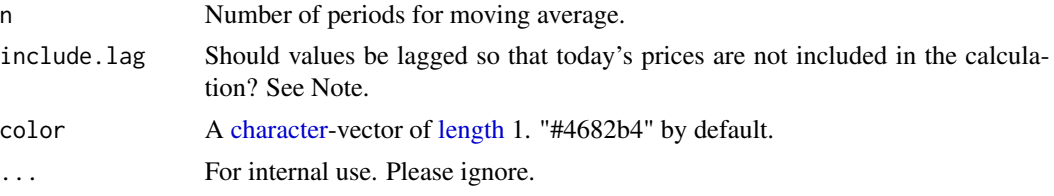

## Value

An [invisible](#page-0-0) [plotly::plot\\_ly\(\)](#page-0-0)-object.

## Author(s)

Serkan Korkmaz

## See Also

```
Other chart indicators: add_event(), alma(), bollinger_bands(), chart(), dema(), ema(),
evwma(), fgi(), hma(), lsr(), macd(), rsi(), sma(), smi(), volume(), vwap(), wma(), zlema()
Other main chart indicators: add_event(), alma(), bollinger_bands(), dema(), ema(), evwma(),
hma(), sma(), vwap(), wma(), zlema()
```
#### Examples

```
# script start;
# Charting BTC using
# candlesticks as main
# chart
cryptoQuotes::chart(
  ticker = BTC,
  main = cryptoQuotes::kline(),
  sub = list(cryptoQuotes::volume()
  )
\mathcal{L}# script end;
```
<span id="page-17-1"></span>ema *Add Exponentially-Weighted Moving Average (EMA) to the chart*

#### Description

#### [Experimental]

A high-level [plotly::add\\_lines\(\)](#page-0-0)-wrapper function that interacts with [TTR'](#page-0-0)s moving average family of functions. The function adds moving average indicators to the main [chart\(\)](#page-12-1).

<span id="page-18-0"></span>ema and the contract of the contract of the contract of the contract of the contract of the contract of the contract of the contract of the contract of the contract of the contract of the contract of the contract of the co

## Usage

```
ema(
price = "close",
n = 10,wilder = FALSE,
ratio = NULL,
 ...
\mathcal{L}
```
#### Arguments

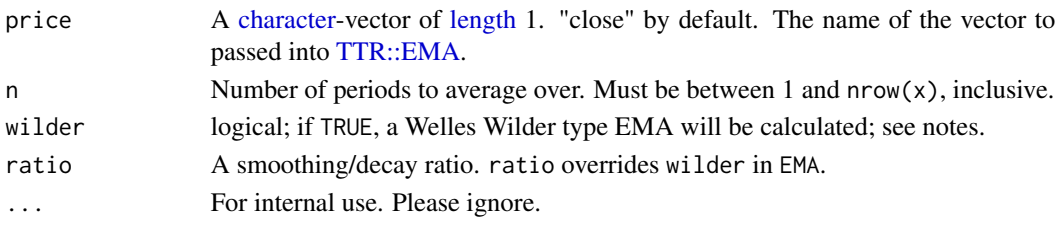

## Value

A [plotly::plot\\_ly\(\)](#page-0-0)-object

## Author(s)

Serkan Korkmaz

## See Also

Other chart indicators: [add\\_event\(](#page-0-0)), [alma\(](#page-2-1)), [bollinger\\_bands\(](#page-8-1)), [chart\(](#page-12-1)), [dema\(](#page-14-1)), [donchian\\_channel\(](#page-16-1)), [evwma\(](#page-19-1)), [fgi\(](#page-20-1)), [hma\(](#page-32-1)), [lsr\(](#page-34-1)), [macd\(](#page-35-1)), [rsi\(](#page-41-1)), [sma\(](#page-42-1)), [smi\(](#page-43-1)), [volume\(](#page-47-1)), [vwap\(](#page-48-1)), [wma\(](#page-49-1)), [zlema\(](#page-51-1)) Other moving average indicators: [alma\(](#page-2-1)), [dema\(](#page-14-1)), [evwma\(](#page-19-1)), [hma\(](#page-32-1)), [sma\(](#page-42-1)), [vwap\(](#page-48-1)), [wma\(](#page-49-1)), [zlema\(](#page-51-1)) Other main chart indicators: [add\\_event\(](#page-0-0)), [alma\(](#page-2-1)), [bollinger\\_bands\(](#page-8-1)), [dema\(](#page-14-1)), [donchian\\_channel\(](#page-16-1)), [evwma\(](#page-19-1)), [hma\(](#page-32-1)), [sma\(](#page-42-1)), [vwap\(](#page-48-1)), [wma\(](#page-49-1)), [zlema\(](#page-51-1))

```
# script start;
cryptoQuotes::chart(
 ticker = BTC,
  main = kline(),indicator = list(
   cryptoQuotes::ema(n = 7),
   cryptoQuotes::sma(n = 14),
    cryptoQuotes::wma(n = 21)
  )
)
# script end;
```
<span id="page-19-1"></span><span id="page-19-0"></span>

## Description

## [Experimental]

A high-level [plotly::add\\_lines\(\)](#page-0-0)-wrapper function that interacts with [TTR'](#page-0-0)s moving average family of functions. The function adds moving average indicators to the main [chart\(\)](#page-12-1).

## Usage

```
evwma(
price = "close",
n = 10,...
)
```
#### Arguments

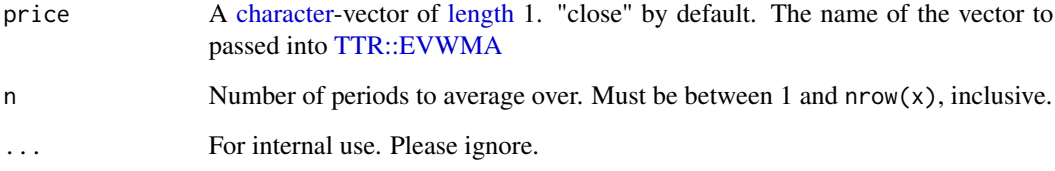

#### Value

A [plotly::plot\\_ly\(\)](#page-0-0)-object

## Author(s)

Serkan Korkmaz

## See Also

Other chart indicators: [add\\_event\(](#page-0-0)), [alma\(](#page-2-1)), [bollinger\\_bands\(](#page-8-1)), [chart\(](#page-12-1)), [dema\(](#page-14-1)), [donchian\\_channel\(](#page-16-1)), [ema\(](#page-17-1)), [fgi\(](#page-20-1)), [hma\(](#page-32-1)), [lsr\(](#page-34-1)), [macd\(](#page-35-1)), [rsi\(](#page-41-1)), [sma\(](#page-42-1)), [smi\(](#page-43-1)), [volume\(](#page-47-1)), [vwap\(](#page-48-1)), [wma\(](#page-49-1)), [zlema\(](#page-51-1))

Other moving average indicators: [alma\(](#page-2-1)), [dema\(](#page-14-1)), [ema\(](#page-17-1)), [hma\(](#page-32-1)), [sma\(](#page-42-1)), [vwap\(](#page-48-1)), [wma\(](#page-49-1)), [zlema\(](#page-51-1))

Other main chart indicators: [add\\_event\(](#page-0-0)), [alma\(](#page-2-1)), [bollinger\\_bands\(](#page-8-1)), [dema\(](#page-14-1)), [donchian\\_channel\(](#page-16-1)), [ema\(](#page-17-1)), [hma\(](#page-32-1)), [sma\(](#page-42-1)), [vwap\(](#page-48-1)), [wma\(](#page-49-1)), [zlema\(](#page-51-1))

## Examples

```
# script start;
cryptoQuotes::chart(
  ticker = BTC,
  main = kline(),
  indicator = list(
    cryptoQuotes::ema(n = 7),
    cryptoQuotes::sma(n = 14),
    cryptoQuotes::wma(n = 21)
 )
\mathcal{L}# script end;
```
<span id="page-20-1"></span>

## fgi *Chart the Fear and Greed Index*

#### Description

#### [Experimental]

A high-level [plotly::plot\\_ly\(\)](#page-0-0)-wrapper function. The function adds a subchart with the fear and greedindex.

## Usage

fgi(index, ...)

#### Arguments

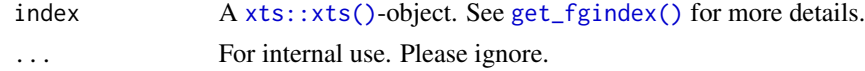

## Details

## Classification:

The Fear and Greed Index goes from 0-100, and can be classified as follows,

- 0-24, Extreme Fear
- 25-44, Fear
- 45-55, Neutral
- 56-75, Greed
- 76-100, Extreme Greed

## About the Fear and Greed Index:

The fear and greed index is a market sentiment indicator that measures investor emotions to gauge whether they are generally fearful (indicating potential selling pressure) or greedy (indicating potential buying enthusiasm).

<span id="page-20-0"></span>fgi  $\frac{1}{21}$ 

## <span id="page-21-0"></span>Source:

This index is fetched from [alternative.me,](https://alternative.me/crypto/fear-and-greed-index/) and can be different from the one provided by [coinmar](https://coinmarketcap.com/charts/#fear-and-greed-index)[ketcap.](https://coinmarketcap.com/charts/#fear-and-greed-index)

## Value

An [invisible](#page-0-0) [plotly::plot\\_ly\(\)](#page-0-0)-object.

## Author(s)

Serkan Korkmaz

## See Also

```
Other chart indicators: add_event(), alma(), bollinger_bands(), chart(), dema(), donchian_channel(),
ema(), evwma(), hma(), lsr(), macd(), rsi(), sma(), smi(), volume(), vwap(), wma(), zlema()
```
Other sentiment indicators:  $lsr()$  $lsr()$ 

Other subchart indicators: [add\\_event\(](#page-0-0)), [lsr\(](#page-34-1)), [macd\(](#page-35-1)), [rsi\(](#page-41-1)), [smi\(](#page-43-1)), [volume\(](#page-47-1))

```
## Not run:
 # script start;
 # 1) get the fear and greed index
 # for the last 14 days
 FGIndex <- cryptoQuotes::get_fgindex(
   from = Sys.DataFrame() - 14)
 # 2) get the BTC price
 # for the last 14 days
 BTC <- cryptoQuotes::get_quote(
   ticker = "BTCUSDT",
   source = "bybit",futures = FALSE,
   from = Sys.Date() - 14\lambda# 3) chart the daily BTC
 # along side the Fear and
 # Greed Index
 cryptoQuotes::chart(
   ticker = BTC,
   main = kline(),sub = list(fgi(
       FGIndex
      )
   )
 \mathcal{L}
```
#### <span id="page-22-0"></span>FGIndex 23

# script end;

## End(Not run)

FGIndex *Fear and Greed Index (FGI) values for the cryptocurrency market in daily intervals*

#### Description

This dataset contains daily values of the Fear and Greed Index for the year 2023, which is used to measure the sentiments of investors in the market. The data spans from January 1, 2023, to December 31, 2023.

## Usage

FGIndex

## Format

An [xts::xts\(\)](#page-0-0)-object with 364 rows and 1 columns,

index [<POSIXct>](#page-0-0) The time-index

fgi [<numeric<](#page-0-0) The daily fear and greed index value

#### Details

The Fear and Greed Index goes from 0-100, and can be classified as follows,

- 0-24, Extreme Fear
- 25-44, Fear
- 45-55, Neutral
- 56-75, Greed
- 76-100, Extreme Greed

```
# Load the dataset
data("FGIndex")
```

```
# Get a summary of index values
summary(FGIndex)
```
<span id="page-23-1"></span><span id="page-23-0"></span>

## Description

## [Stable]

Get the daily fear and greed index.

#### Usage

```
get_fgindex(
 from = NULL,
 to = NULL
\mathcal{L}
```
#### Arguments

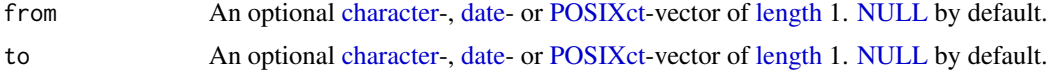

#### Details

#### Classification:

The Fear and Greed Index goes from 0-100, and can be classified as follows,

- 0-24, Extreme Fear
- 25-44, Fear
- 45-55, Neutral
- 56-75, Greed
- 76-100, Extreme Greed

#### About the Fear and Greed Index:

The fear and greed index is a market sentiment indicator that measures investor emotions to gauge whether they are generally fearful (indicating potential selling pressure) or greedy (indicating potential buying enthusiasm).

## Source:

This index is fetched from [alternative.me,](https://alternative.me/crypto/fear-and-greed-index/) and can be different from the one provided by [coinmar](https://coinmarketcap.com/charts/#fear-and-greed-index)[ketcap.](https://coinmarketcap.com/charts/#fear-and-greed-index)

#### Value

An [xts-](#page-0-0)object containing,

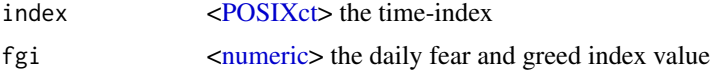

## <span id="page-24-0"></span>get\_fundingrate 25

## Sample output

```
#> fgi
#> 2024-05-12 02:00:00 56
#> 2024-05-13 02:00:00 57
#> 2024-05-14 02:00:00 66
#> 2024-05-15 02:00:00 64
#> 2024-05-16 02:00:00 70
#> 2024-05-17 02:00:00 74
```
## Author(s)

Serkan Korkmaz

## See Also

Other get-functions: [get\\_fundingrate\(](#page-24-1)), [get\\_lsratio\(](#page-26-1)), [get\\_openinterest\(](#page-28-1)), [get\\_quote\(](#page-30-1))

#### Examples

```
## Not run:
 # script start;
 # 1) get the fear and greed index
 # for the last 7 days
 tail(
    fgi <- cryptoQuotes::get_fgindex(
      from = Sys.DataFrame() - 7)
 )
 # script end;
## End(Not run)
```
<span id="page-24-1"></span>get\_fundingrate *Get the funding rate on futures contracts*

## Description

#### [Stable]

Get the funding rate on a cryptocurrency pair from the [available\\_exchanges\(\)](#page-4-1) in any actively traded [available\\_tickers\(\)](#page-7-1) on the futures markets.

## Usage

```
get_fundingrate(
 ticker,
 source = 'binance',<br>from = NULL,= NULL,
 to = NULL
\mathcal{L}
```
## Arguments

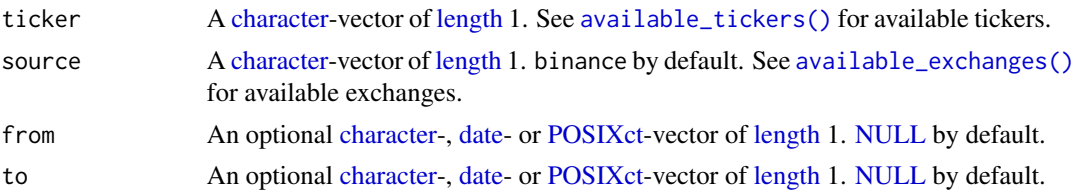

## Value

An [xts-](#page-0-0)object containing,

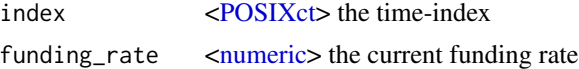

## Sample output

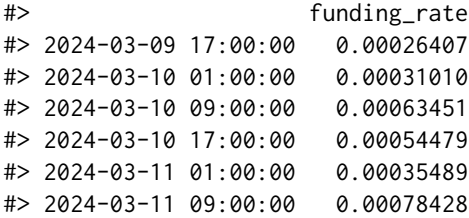

## Author(s)

Serkan Korkmaz

## See Also

Other get-functions: [get\\_fgindex\(](#page-23-1)), [get\\_lsratio\(](#page-26-1)), [get\\_openinterest\(](#page-28-1)), [get\\_quote\(](#page-30-1))

```
## Not run:
# script start;
# 1) check available
# exchanges for funding rates
cryptoQuotes::available_exchanges(
```
<span id="page-25-0"></span>

## <span id="page-26-0"></span>get\_lsratio 27

```
type = "fundingrate"
  \mathcal{L}# 2) get BTC funding rate
# for the last 7 days
tail(
  BTC <- cryptoQuotes::get_fundingrate(
    ticker = "BTCUSDT",
    source = "binance",
    from = Sys.Date() - 7)
\overline{\phantom{a}}# script end;
## End(Not run)
```
<span id="page-26-1"></span>get\_lsratio *Get the long to short ratio of a cryptocurrency pair*

## Description

## [Stable]

Get the long-short ratio for any [available\\_tickers\(\)](#page-7-1) from the [available\\_exchanges\(\)](#page-4-1)

## Usage

```
get_lsratio(
  ticker,
  interval = '1d',source = 'binance',
  from = NULL,to = NULL,
  top = FALSE\mathcal{L}
```
## Arguments

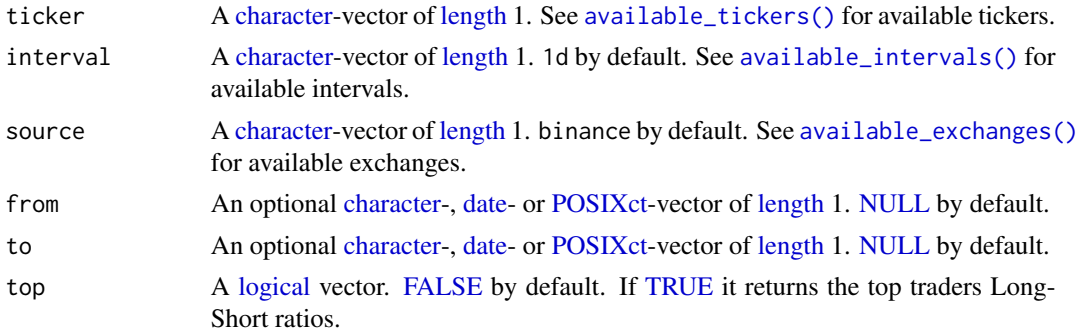

## <span id="page-27-0"></span>Details

#### On time-zones and dates:

Values passed to from or to must be coercible by [as.Date\(\)](#page-0-0), or [as.POSIXct\(\)](#page-0-0), with a format of either "%Y-%m-%d" or "%Y-%m-%d %H:%M:%S". By default all dates are passed and returned with [Sys.timezone\(\)](#page-0-0).

## On returns:

If only from is provided 200 pips are returned up to Sys.time(). If only to is provided 200 pips up to the specified date is returned.

## Value

An [xts-](#page-0-0)object containing,

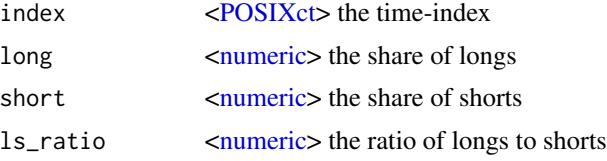

## Sample output

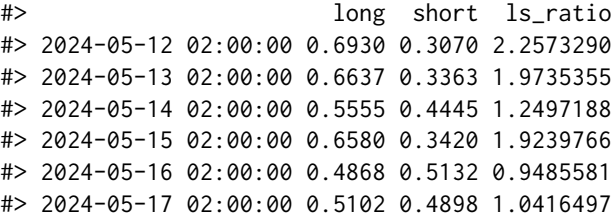

## Author(s)

Jonas Cuzulan Hirani

## See Also

Other get-functions: [get\\_fgindex\(](#page-23-1)), [get\\_fundingrate\(](#page-24-1)), [get\\_openinterest\(](#page-28-1)), [get\\_quote\(](#page-30-1))

```
## Not run:
 # script start;
 LS_BTC <- cryptoQuotes::get_lsratio(
   ticker = 'BTCUSDT',
   interval = '15m',
   from = Sys.Date() - 1,
    to = Sys.Date()
 \mathcal{L}
```
## <span id="page-28-0"></span>get\_openinterest 29

```
# end of scrtipt;
```
## End(Not run)

<span id="page-28-1"></span>get\_openinterest *Get the open interest on perpetual futures contracts*

#### Description

## [Stable]

Get the open interest on a cryptocurrency pair from the [available\\_exchanges\(\)](#page-4-1) in any actively traded [available\\_tickers\(\)](#page-7-1) on the FUTURES markets.

#### Usage

```
get_openinterest(
ticker,
interval = '1d',source = 'binance',
from = NULL,to = NULL
)
```
## Arguments

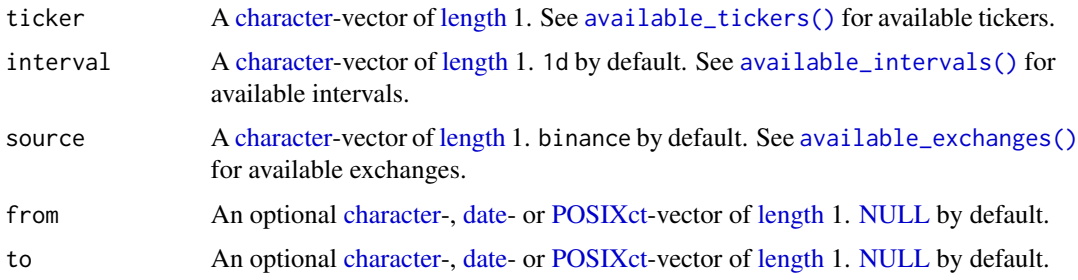

## Details

## On time-zones and dates:

Values passed to from or to must be coercible by [as.Date\(\)](#page-0-0), or [as.POSIXct\(\)](#page-0-0), with a format of either "%Y-%m-%d" or "%Y-%m-%d %H:%M:%S". By default all dates are passed and returned with [Sys.timezone\(\)](#page-0-0).

#### On returns:

If only from is provided 200 pips are returned up to Sys.time(). If only to is provided 200 pips up to the specified date is returned.

## <span id="page-29-0"></span>Value

An [xts-](#page-0-0)object containing,

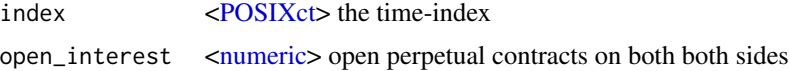

## Sample output

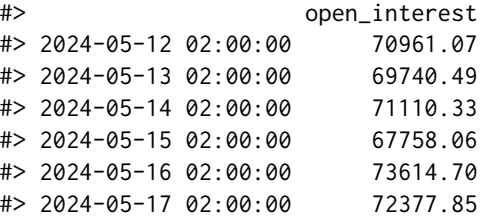

## Author(s)

Serkan Korkmaz

## See Also

Other get-functions: [get\\_fgindex\(](#page-23-1)), [get\\_fundingrate\(](#page-24-1)), [get\\_lsratio\(](#page-26-1)), [get\\_quote\(](#page-30-1))

```
## Not run:
  # script start;
  # 1) check available
  # exchanges for open interest
  cryptoQuotes::available_exchanges(
   type = 'interest'
   \lambda# 2) get BTC funding rate
  # for the last 7 days
  tail(
   BTC <- cryptoQuotes::get_openinterest(
     ticker = "BTCUSDT",
     source = "binance",
      from = Sys.Date() - 7)
  \lambda# script end;
## End(Not run)
```
<span id="page-30-1"></span><span id="page-30-0"></span>get\_quote *Get the Open, High, Low, Close and Volume data on a cryptocurrency pair*

## Description

## [Stable]

Get a quote on a cryptocurrency pair from the [available\\_exchanges\(\)](#page-4-1) in various [available\\_intervals\(\)](#page-5-1) for any actively traded [available\\_tickers\(\)](#page-7-1).

#### Usage

```
get_quote(
ticker,
source = 'binance',
futures = TRUE,interval = '1d',from = NULL,to = NULL
\lambda
```
## Arguments

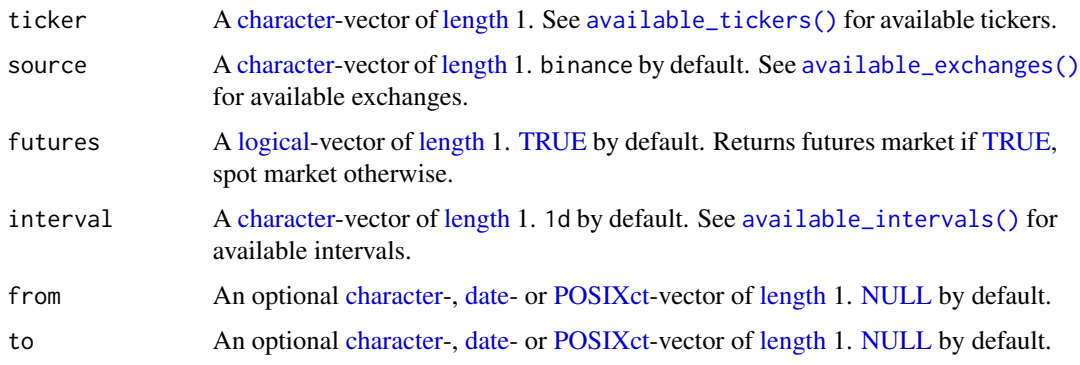

#### Details

## On time-zones and dates:

Values passed to from or to must be coercible by [as.Date\(\)](#page-0-0), or [as.POSIXct\(\)](#page-0-0), with a format of either "%Y-%m-%d" or "%Y-%m-%d %H:%M:%S". By default all dates are passed and returned with [Sys.timezone\(\)](#page-0-0).

## On returns:

If only from is provided 200 pips are returned up to Sys.time(). If only to is provided 200 pips up to the specified date is returned.

## <span id="page-31-0"></span>Value

An [xts-](#page-0-0)object containing,

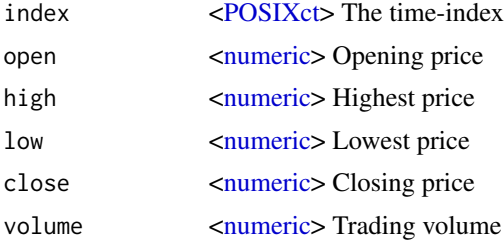

## Sample output

#> open high low close volume #> 2024-05-12 02:00:00 60809.2 61849.4 60557.3 61455.8 104043.9 #> 2024-05-13 02:00:00 61455.7 63440.0 60750.0 62912.1 261927.1 #> 2024-05-14 02:00:00 62912.2 63099.6 60950.0 61550.5 244345.3 #> 2024-05-15 02:00:00 61550.5 66440.0 61316.1 66175.4 365031.7 #> 2024-05-16 02:00:00 66175.4 66800.0 64567.0 65217.7 242455.3 #> 2024-05-17 02:00:00 65217.7 66478.5 65061.2 66218.8 66139.1

#### Author(s)

Serkan Korkmaz

#### See Also

Other get-functions: [get\\_fgindex\(](#page-23-1)), [get\\_fundingrate\(](#page-24-1)), [get\\_lsratio\(](#page-26-1)), [get\\_openinterest\(](#page-28-1))

```
## Not run:
 # script start;
 # get quote on
 # BTCUSDT pair from
 # Binance in 30m
 # intervals from the
 # last 24 hours
 tail(
   BTC <- cryptoQuotes::get_quote(
     ticker = 'BTCUSDT',
     source = 'binance',
     interval = '30m',
     futures = FALSE,
     from = Sys.Date() - 1)
 \mathcal{L}# script end;
```
<span id="page-32-0"></span>## End(Not run)

## <span id="page-32-1"></span>hma *Add Hull Moving Average (HMA) to the chart*

## Description

## [Experimental]

A high-level [plotly::add\\_lines\(\)](#page-0-0)-wrapper function that interacts with [TTR'](#page-0-0)s moving average family of functions. The function adds moving average indicators to the main [chart\(\)](#page-12-1).

## Usage

```
hma(
price = "close",
n = 20,...
)
```
#### Arguments

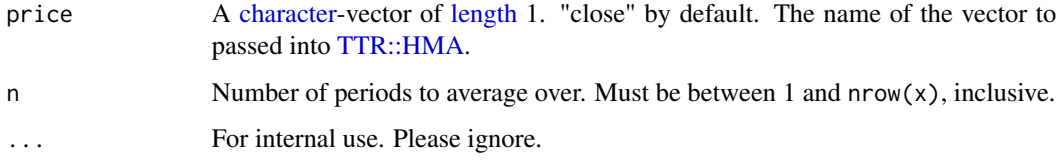

## Value

A [plotly::plot\\_ly\(\)](#page-0-0)-object

#### Author(s)

Serkan Korkmaz

#### See Also

Other chart indicators: [add\\_event\(](#page-0-0)), [alma\(](#page-2-1)), [bollinger\\_bands\(](#page-8-1)), [chart\(](#page-12-1)), [dema\(](#page-14-1)), [donchian\\_channel\(](#page-16-1)), [ema\(](#page-17-1)), [evwma\(](#page-19-1)), [fgi\(](#page-20-1)), [lsr\(](#page-34-1)), [macd\(](#page-35-1)), [rsi\(](#page-41-1)), [sma\(](#page-42-1)), [smi\(](#page-43-1)), [volume\(](#page-47-1)), [vwap\(](#page-48-1)), [wma\(](#page-49-1)), [zlema\(](#page-51-1))

Other moving average indicators: [alma\(](#page-2-1)), [dema\(](#page-14-1)), [ema\(](#page-17-1)), [evwma\(](#page-19-1)), [sma\(](#page-42-1)), [vwap\(](#page-48-1)), [wma\(](#page-49-1)), [zlema\(](#page-51-1))

Other main chart indicators: [add\\_event\(](#page-0-0)), [alma\(](#page-2-1)), [bollinger\\_bands\(](#page-8-1)), [dema\(](#page-14-1)), [donchian\\_channel\(](#page-16-1)), [ema\(](#page-17-1)), [evwma\(](#page-19-1)), [sma\(](#page-42-1)), [vwap\(](#page-48-1)), [wma\(](#page-49-1)), [zlema\(](#page-51-1))

## Examples

```
# script start;
cryptoQuotes::chart(
  ticker = BTC,
  main = kline(),indicator = list(
    cryptoQuotes::ema(n = 7),
    cryptoQuotes::sma(n = 14),
    cryptoQuotes::wma(n = 21)
 )
\mathcal{L}# script end;
```
#### <span id="page-33-1"></span>kline *Candlestick Chart*

## Description

## [Experimental]

A high-level [plotly::plot\\_ly\(\)](#page-0-0)-function for charting Open, High, Low and Close prices.

#### Usage

kline(...)

## Arguments

... For internal use. Please ignore.

## Value

An [invisible](#page-0-0) [plotly::plot\\_ly\(\)](#page-0-0)-object.

## Author(s)

Serkan Korkmaz

## See Also

Other price charts: [chart\(](#page-12-1)), [ohlc\(](#page-37-1)), [pline\(](#page-38-1))

<span id="page-33-0"></span>

<span id="page-34-0"></span>

#### Examples

```
# script start;
# Charting BTC using
# candlesticks as main
# chart
cryptoQuotes::chart(
  ticker = BTC,
  main = cryptoQuotes::kline(),
  sub = list(cryptoQuotes::volume()
  )
)
# script end;
```
#### <span id="page-34-1"></span>lsr *Chart the long-short ratio*

#### Description

#### [Experimental]

A high-level [plotly::plot\\_ly\(\)](#page-0-0)-wrapper function. The function adds a subchart to the [chart](#page-12-1) with long-short ratio.

#### Usage

lsr(ratio, ...)

#### Arguments

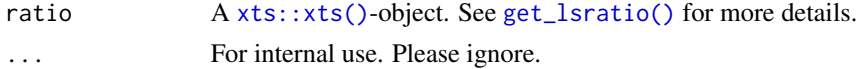

#### Value

An [invisible](#page-0-0) [plotly::plot\\_ly\(\)](#page-0-0)-object.

#### Author(s)

Serkan Korkmaz

## See Also

Other chart indicators: [add\\_event\(](#page-0-0)), [alma\(](#page-2-1)), [bollinger\\_bands\(](#page-8-1)), [chart\(](#page-12-1)), [dema\(](#page-14-1)), [donchian\\_channel\(](#page-16-1)), [ema\(](#page-17-1)), [evwma\(](#page-19-1)), [fgi\(](#page-20-1)), [hma\(](#page-32-1)), [macd\(](#page-35-1)), [rsi\(](#page-41-1)), [sma\(](#page-42-1)), [smi\(](#page-43-1)), [volume\(](#page-47-1)), [vwap\(](#page-48-1)), [wma\(](#page-49-1)), [zlema\(](#page-51-1))

Other sentiment indicators: [fgi\(](#page-20-1))

Other subchart indicators: [add\\_event\(](#page-0-0)), [fgi\(](#page-20-1)), [macd\(](#page-35-1)), [rsi\(](#page-41-1)), [smi\(](#page-43-1)), [volume\(](#page-47-1))

36 macd not a set of the set of the set of the set of the set of the set of the set of the set of the set of the set of the set of the set of the set of the set of the set of the set of the set of the set of the set of the

## Examples

```
## Not run:
 # script start;
 # 1) long-short ratio
 # on BTCUSDT pair
 LS_BTC <- cryptoQuotes::get_lsratio(
   ticker = 'BTCUSDT',
   interval = '15m',
   from = Sys.Date() - 1,to = Sys.Date()
 )
 # 2) BTCSDT in same period
 # as the long-short ratio;
 BTC <- cryptoQuotes::get_quote(
   ticker = 'BTCUSDT',
   futures = TRUE,
   interval = '15m',
   from = Sys.Date() - 1,
   to = Sys.Date()
 )
 # 3) plot BTCUSDT-pair
 # with long-short ratio
 cryptoQuotes::chart(
   ticker = BTC,
   main = cryptoQuotes::kline(),
   sub = list(cryptoQuotes::lsr(
       ratio = LS_BTC
     )
   )
 \mathcal{L}# end of scrtipt;
## End(Not run)
```
<span id="page-35-1"></span>macd *Chart the Moving Average Convergence Divergence (MACD) indicator*

## Description

#### [Experimental]

A high-level [plotly::plot\\_ly\(\)](#page-0-0)- and [plotly::add\\_lines\(\)](#page-0-0)-function that interacts with the [TTR::MACD\(\)](#page-0-0)-function. The function adds subchart with a TTR::MACD()-indicator.

<span id="page-35-0"></span>

<span id="page-36-0"></span> $m \cdot 37$ 

## Usage

```
macd(
nFast = 12,nSlow = 26,
nsig = 9,mappe = "SMA",percent = TRUE,
 ...
\mathcal{L}
```
#### Arguments

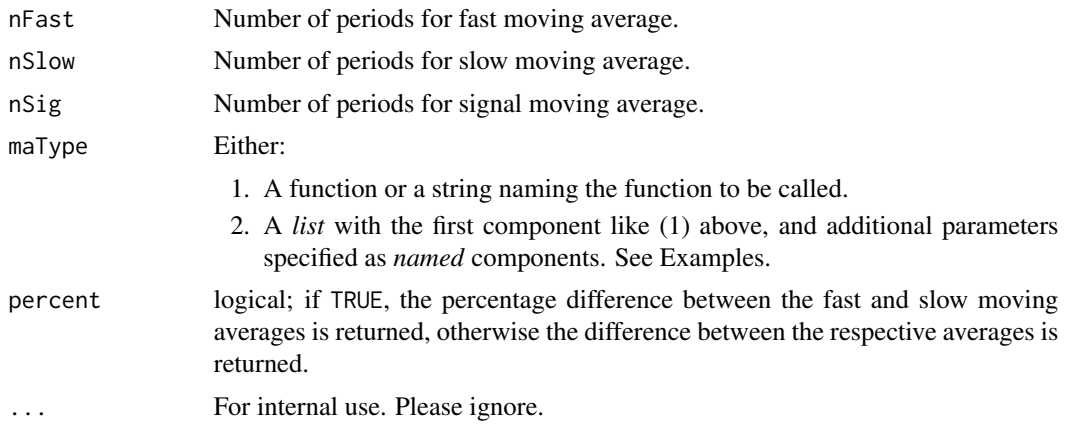

## Value

An [invisible](#page-0-0) [plotly::plot\\_ly\(\)](#page-0-0)-object.

#### Author(s)

Serkan Korkmaz

## See Also

Other chart indicators: [add\\_event\(](#page-0-0)), [alma\(](#page-2-1)), [bollinger\\_bands\(](#page-8-1)), [chart\(](#page-12-1)), [dema\(](#page-14-1)), [donchian\\_channel\(](#page-16-1)), [ema\(](#page-17-1)), [evwma\(](#page-19-1)), [fgi\(](#page-20-1)), [hma\(](#page-32-1)), [lsr\(](#page-34-1)), [rsi\(](#page-41-1)), [sma\(](#page-42-1)), [smi\(](#page-43-1)), [volume\(](#page-47-1)), [vwap\(](#page-48-1)), [wma\(](#page-49-1)), [zlema\(](#page-51-1))

Other subchart indicators: [add\\_event\(](#page-0-0)), [fgi\(](#page-20-1)), [lsr\(](#page-34-1)), [rsi\(](#page-41-1)), [smi\(](#page-43-1)), [volume\(](#page-47-1))

Other momentum indicators:  $rsi()$  $rsi()$ , [smi\(](#page-43-1))

```
# script start;
```

```
# 1) charting weekly
# BTC using candlesticks
# and indicators
cryptoQuotes::chart(
```
<span id="page-37-0"></span>38 ohlc

```
ticker = BTC,main = cryptoQuotes::kline(),
  sub = list(cryptoQuotes::volume(),
   cryptoQuotes::macd()
 ),
 indicator = list(
   cryptoQuotes::bollinger_bands(),
   cryptoQuotes::sma(),
   cryptoQuotes::alma()
 ),
 options = list(
   dark = TRUE,deficiency = FALSE
 )
)
# script end;
```
<span id="page-37-1"></span>

#### ohlc *OHLC Barchart*

## Description

## [Experimental]

A high-level [plotly::plot\\_ly\(\)](#page-0-0)-function for charting Open, High, Low and Close prices.

#### Usage

 $ohlc(...)$ 

#### Arguments

... For internal use. Please ignore.

## Value

An [invisible](#page-0-0) [plotly::plot\\_ly\(\)](#page-0-0)-object.

## Author(s)

Serkan Korkmaz

#### See Also

Other price charts: [chart\(](#page-12-1)), [kline\(](#page-33-1)), [pline\(](#page-38-1))

<span id="page-38-0"></span>pline 39

## Examples

```
# script start;
# Charting BTC using
# OHLC-bars as main
# chart
cryptoQuotes::chart(
 ticker = BTC,
 main = cryptoQuotes::ohlc(),
 sub = list(cryptoQuotes::volume()
  )
)
# script end;
```
<span id="page-38-1"></span>pline *Line Chart*

## Description

## [Experimental]

A high-level [plotly::plot\\_ly\(\)](#page-0-0)-function for charting Open, High, Low and Close prices.

## Usage

pline(price = "close", ...)

## Arguments

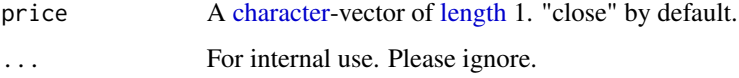

## Value

An [invisible](#page-0-0) [plotly::plot\\_ly\(\)](#page-0-0)-object.

## Author(s)

Serkan Korkmaz

## See Also

Other price charts: [chart\(](#page-12-1)), [kline\(](#page-33-1)), [ohlc\(](#page-37-1))

## Examples

```
# script start;
# Charting BTC using
# line charts with closing price
# as main chart
cryptoQuotes::chart(
  ticker = BTC,
 main = cryptoQuotes::pline(),
  sub = list(cryptoQuotes::volume()
  )
\lambda# script end;
```
<span id="page-39-1"></span>remove\_bound *remove upper and lower bounds from an XTS object*

## Description

#### [Experimental]

The [stats::window\(\)](#page-0-0)-function has inclusive upper and lower bounds, which in some cases is an undesirable feature. This high level function removes the bounds if desired

## Usage

```
remove_bound(xts, bounds = c("upper"))
```
#### Arguments

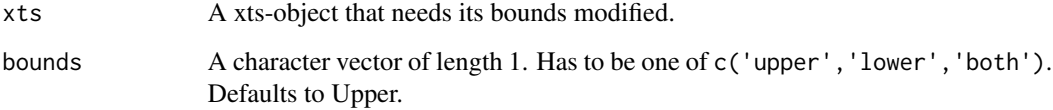

## Value

Returns an xts-class object with its bounds removed.

## See Also

Other utility: [calibrate\\_window\(](#page-10-1)), [split\\_window\(](#page-45-1))

<span id="page-39-0"></span>

## remove\_bound 41

```
# script start;
# 1) check index of BTCUSDT and
# the Fear and Greed Index
setequal(
  zoo::index(BTC),
  zoo::index(FGIndex)
)
# 2) to align the indices,
# we use the convincience functions
# by splitting the FGI by the BTC index.
FGIndex <- cryptoQuotes::split_window(
  xts = cryptoQuotes::FGIndex,
  by = zoo::index(BTC),
  # Remove upper bounds of the
  # index to avoid overlap between
  # the dates.
  #
  # This ensures that the FGI is split
  # according to start of each weekly
  # BTC candle
  bounds = 'upper'
)
# 3) as splitWindow returns a list
# it needs to passed into calibrateWindow
# to ensure comparability
FGIndex <- cryptoQuotes::calibrate_window(
  list = FGIndex,
  # As each element in the list can include
  # more than one row, each element needs to be aggregated
  # or summarised.
  #
  # using xts::first gives the first element
  # of each list, along with its values
  FUN = xts::first
)
# 3) check if candles aligns
# accordingly
stopifnot(
  setequal(
    zoo::index(BTC),
    zoo::index(FGIndex)
  )
\mathcal{L}
```

```
# script end;
```
## <span id="page-41-1"></span>rsi *Chart the Relative Strength Index (RSI)*

## Description

## [Experimental]

A high-level [plotly::plot\\_ly\(\)](#page-0-0)- and [plotly::add\\_lines\(\)](#page-0-0)-function that interacts with the [TTR::RSI\(\)](#page-0-0)-function. The function adds a subchart with a [TTR::RSI\(\)](#page-0-0)-indicator.

## Usage

```
rsi(
price = "close",
n = 14,
maType = "SMA",upperlimit = 80,
lowerlimit = 20,
color = '#4682b4',
 ...
\mathcal{L}
```
## Arguments

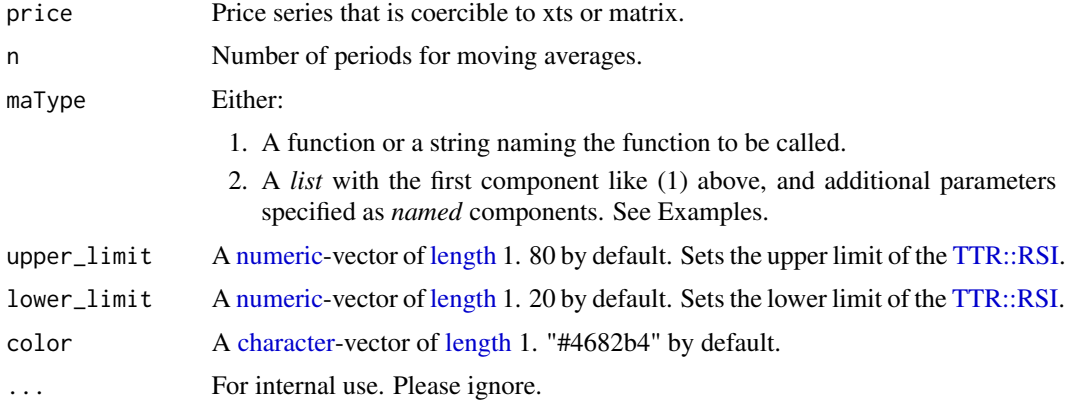

## Value

An [invisible](#page-0-0) [plotly::plot\\_ly\(\)](#page-0-0)-object.

## Author(s)

Serkan Korkmaz

<span id="page-42-0"></span> $sma$  and  $43$ 

## See Also

```
Other chart indicators: add_event(), alma(), bollinger_bands(), chart(), dema(), donchian_channel(),
ema(), evwma(), fgi(), hma(), lsr(), macd(), sma(), smi(), volume(), vwap(), wma(), zlema()
Other subchart indicators: add_event(), fgi(), lsr(), macd(), smi(), volume()
```
Other momentum indicators: [macd\(](#page-35-1)), [smi\(](#page-43-1))

## Examples

# script start;

```
# 1) charting weekly
# BTC using candlesticks
# and indicators
cryptoQuotes::chart(
 ticker = BTC,main = cryptoQuotes::kline(),
 sub = list(cryptoQuotes::volume(),
   cryptoQuotes::macd()
 ),
 indicator = list(
   cryptoQuotes::bollinger_bands(),
   cryptoQuotes::sma(),
   cryptoQuotes::alma()
 ),
 options = list(
   dark = TRUE,deficiency = FALSE
 )
)
# script end;
```
<span id="page-42-1"></span>

sma *Add Simple Moving Average (SMA) indicators to the chart*

## Description

#### [Experimental]

A high-level [plotly::add\\_lines\(\)](#page-0-0)-wrapper function that interacts with [TTR'](#page-0-0)s moving average family of functions. The function adds moving average indicators to the main [chart\(\)](#page-12-1).

## Usage

```
sma(
price = "close",
n = 10,...
)
```
#### <span id="page-43-0"></span>Arguments

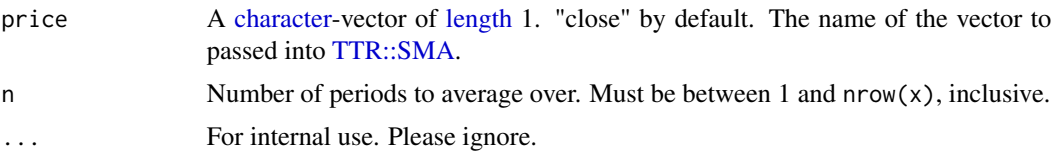

#### Value

A [plotly::plot\\_ly\(\)](#page-0-0)-object

## Author(s)

Serkan Korkmaz

#### See Also

Other chart indicators: [add\\_event\(](#page-0-0)), [alma\(](#page-2-1)), [bollinger\\_bands\(](#page-8-1)), [chart\(](#page-12-1)), [dema\(](#page-14-1)), [donchian\\_channel\(](#page-16-1)), [ema\(](#page-17-1)), [evwma\(](#page-19-1)), [fgi\(](#page-20-1)), [hma\(](#page-32-1)), [lsr\(](#page-34-1)), [macd\(](#page-35-1)), [rsi\(](#page-41-1)), [smi\(](#page-43-1)), [volume\(](#page-47-1)), [vwap\(](#page-48-1)), [wma\(](#page-49-1)), [zlema\(](#page-51-1))

Other moving average indicators: [alma\(](#page-2-1)), [dema\(](#page-14-1)), [ema\(](#page-17-1)), [evwma\(](#page-19-1)), [hma\(](#page-32-1)), [vwap\(](#page-48-1)), [wma\(](#page-49-1)), [zlema\(](#page-51-1))

Other main chart indicators: [add\\_event\(](#page-0-0)), [alma\(](#page-2-1)), [bollinger\\_bands\(](#page-8-1)), [dema\(](#page-14-1)), [donchian\\_channel\(](#page-16-1)), [ema\(](#page-17-1)), [evwma\(](#page-19-1)), [hma\(](#page-32-1)), [vwap\(](#page-48-1)), [wma\(](#page-49-1)), [zlema\(](#page-51-1))

## Examples

```
# script start;
cryptoQuotes::chart(
  ticker = BTC,
  main = kline(),indicator = list(
   cryptoQuotes::ema(n = 7),
   cryptoQuotes::sma(n = 14),
    cryptoQuotes::wma(n = 21)
  )
)
# script end;
```
<span id="page-43-1"></span>smi *Chart the Stochastic Momentum Index (SMI)*

#### Description

#### [Experimental]

A high-level [plotly::plot\\_ly\(\)](#page-0-0)- and [plotly::add\\_lines\(\)](#page-0-0)-function that interacts with the [TTR::SMI\(\)](#page-0-0)-function. The function adds a subchart with a [TTR::SMI\(\)](#page-0-0)-indicator.

<span id="page-44-0"></span>smi 45

## Usage

```
smi(
nFastK = 14,nfastD = 3,
nSlowD = 3,maType,
bounded = TRUE,
smooth = 1,
upperlimit = 40,
lowerlimit = -40,
color = "#4682b4",
...
)
```
## Arguments

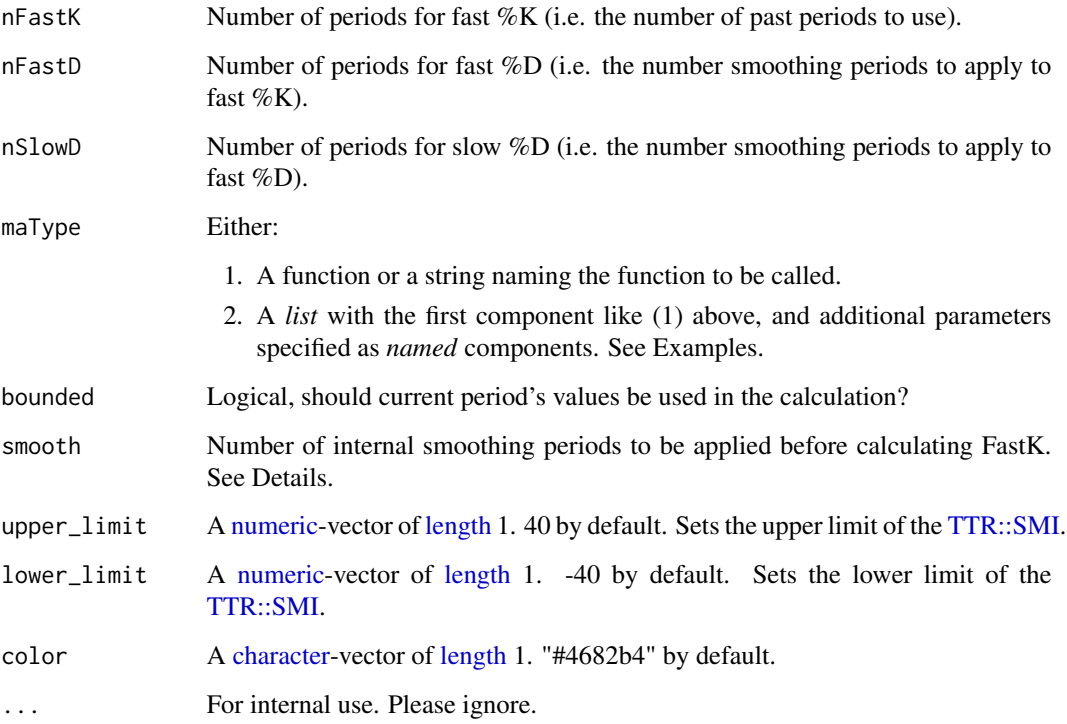

## Value

An [invisible](#page-0-0) [plotly::plot\\_ly\(\)](#page-0-0)-object.

## Author(s)

Serkan Korkmaz

## See Also

```
Other chart indicators: add_event(), alma(), bollinger_bands(), chart(), dema(), donchian_channel(),
ema(), evwma(), fgi(), hma(), lsr(), macd(), rsi(), sma(), volume(), vwap(), wma(), zlema()
```
Other subchart indicators: [add\\_event\(](#page-0-0)), [fgi\(](#page-20-1)), [lsr\(](#page-34-1)), [macd\(](#page-35-1)), [rsi\(](#page-41-1)), [volume\(](#page-47-1))

Other momentum indicators: [macd\(](#page-35-1)), [rsi\(](#page-41-1))

#### Examples

# script start;

```
# 1) charting weekly
# BTC using candlesticks
# and indicators
cryptoQuotes::chart(
 ticker = BTC,
 main = cryptoQuotes::kline(),
 sub = list(cryptoQuotes::volume(),
   cryptoQuotes::macd()
 ),
 indicator = list(
   cryptoQuotes::bollinger_bands(),
   cryptoQuotes::sma(),
   cryptoQuotes::alma()
 ),
 options = list(
   dark = TRUE,
    deficiency = FALSE
 )
\mathcal{L}# script end;
```
<span id="page-45-1"></span>split\_window *split xts object iteratively in lists of desired intervals*

## Description

## [Experimental]

The [split\\_window\(\)](#page-45-1)-function is a high level wrapper of the [stats::window\(\)](#page-0-0)-function which restricts the intervals between the first and second index value iteratively

#### Usage

```
split\_window(xts, by, bounds = "upper")
```
<span id="page-45-0"></span>

## <span id="page-46-0"></span>split\_window 47

#### Arguments

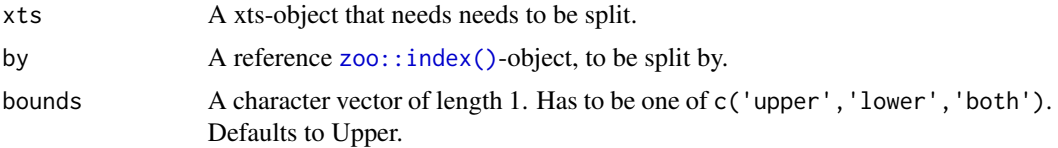

## Value

Returns a list of iteratively restricted xts objects

#### See Also

Other utility: [calibrate\\_window\(](#page-10-1)), [remove\\_bound\(](#page-39-1))

```
# script start;
# 1) check index of BTCUSDT and
# the Fear and Greed Index
setequal(
 zoo::index(BTC),
  zoo::index(FGIndex)
)
# 2) to align the indices,
# we use the convincience functions
# by splitting the FGI by the BTC index.
FGIndex <- cryptoQuotes::split_window(
  xts = cryptoQuotes::FGIndex,
  by = zoo::index(BTC),
  # Remove upper bounds of the
  # index to avoid overlap between
  # the dates.
  #
  # This ensures that the FGI is split
  # according to start of each weekly
  # BTC candle
  bounds = 'upper'
\mathcal{L}# 3) as splitWindow returns a list
# it needs to passed into calibrateWindow
# to ensure comparability
FGIndex <- cryptoQuotes::calibrate_window(
 list = FGIndex,
  # As each element in the list can include
  # more than one row, each element needs to be aggregated
  # or summarised.
```
#### <span id="page-47-0"></span>48 volume

```
#
 # using xts::first gives the first element
 # of each list, along with its values
 FUN = xts::first
)
# 3) check if candles aligns
# accordingly
stopifnot(
 setequal(
   zoo::index(BTC),
   zoo::index(FGIndex)
 )
)
# script end;
```
<span id="page-47-1"></span>

#### volume *Chart the trading volume*

#### Description

#### [Experimental]

A high-level  $plot_1y$ :  $plot_1y()$ -function. The function adds a subchart with the trading trading.

#### Usage

volume(...)

#### Arguments

... For internal use. Please ignore.

#### Value

An [invisible](#page-0-0) [plotly::plot\\_ly\(\)](#page-0-0)-object.

#### Author(s)

Serkan Korkmaz

## See Also

Other chart indicators: [add\\_event\(](#page-0-0)), [alma\(](#page-2-1)), [bollinger\\_bands\(](#page-8-1)), [chart\(](#page-12-1)), [dema\(](#page-14-1)), [donchian\\_channel\(](#page-16-1)), [ema\(](#page-17-1)), [evwma\(](#page-19-1)), [fgi\(](#page-20-1)), [hma\(](#page-32-1)), [lsr\(](#page-34-1)), [macd\(](#page-35-1)), [rsi\(](#page-41-1)), [sma\(](#page-42-1)), [smi\(](#page-43-1)), [vwap\(](#page-48-1)), [wma\(](#page-49-1)), [zlema\(](#page-51-1)) Other subchart indicators: [add\\_event\(](#page-0-0)), [fgi\(](#page-20-1)), [lsr\(](#page-34-1)), [macd\(](#page-35-1)), [rsi\(](#page-41-1)), [smi\(](#page-43-1))

<span id="page-48-0"></span>vwap 49

## Examples

```
# script start;
# 1) charting weekly
# BTC using candlesticks
# and indicators
cryptoQuotes::chart(
  ticker = BTC,main = cryptoQuotes::kline(),
  sub = list(cryptoQuotes::volume(),
   cryptoQuotes::macd()
  ),
  indicator = list(
   cryptoQuotes::bollinger_bands(),
   cryptoQuotes::sma(),
   cryptoQuotes::alma()
  ),
  options = list(<br>dark = 1= TRUE,
    deficiency = FALSE
  )
\mathcal{L}# script end;
```
<span id="page-48-1"></span>vwap *Add Volume-Weighted Moving Average (VWAP) to the chart*

#### Description

#### [Experimental]

A high-level [plotly::add\\_lines\(\)](#page-0-0)-wrapper function that interacts with [TTR'](#page-0-0)s moving average family of functions. The function adds moving average indicators to the main [chart\(\)](#page-12-1).

#### Usage

```
vwap(
price = "close",
n = 10,ratio = NULL,
 ...
\mathcal{L}
```
#### Arguments

price A [character-](#page-0-0)vector of [length](#page-0-0) 1. "close" by default. The name of the vector to passed into [TTR::VWAP](#page-0-0)

<span id="page-49-0"></span>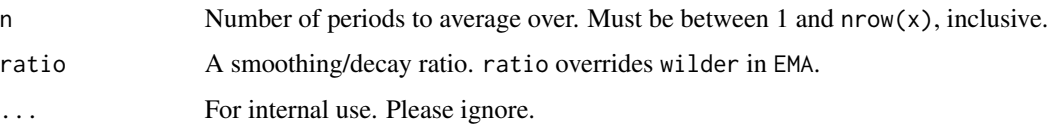

## Value

A [plotly::plot\\_ly\(\)](#page-0-0)-object

#### Author(s)

Serkan Korkmaz

#### See Also

Other chart indicators: [add\\_event\(](#page-0-0)), [alma\(](#page-2-1)), [bollinger\\_bands\(](#page-8-1)), [chart\(](#page-12-1)), [dema\(](#page-14-1)), [donchian\\_channel\(](#page-16-1)), [ema\(](#page-17-1)), [evwma\(](#page-19-1)), [fgi\(](#page-20-1)), [hma\(](#page-32-1)), [lsr\(](#page-34-1)), [macd\(](#page-35-1)), [rsi\(](#page-41-1)), [sma\(](#page-42-1)), [smi\(](#page-43-1)), [volume\(](#page-47-1)), [wma\(](#page-49-1)), [zlema\(](#page-51-1))

Other moving average indicators: [alma\(](#page-2-1)), [dema\(](#page-14-1)), [ema\(](#page-17-1)), [evwma\(](#page-19-1)), [hma\(](#page-32-1)), [sma\(](#page-42-1)), [wma\(](#page-49-1)), [zlema\(](#page-51-1))

Other main chart indicators: [add\\_event\(](#page-0-0)), [alma\(](#page-2-1)), [bollinger\\_bands\(](#page-8-1)), [dema\(](#page-14-1)), [donchian\\_channel\(](#page-16-1)), [ema\(](#page-17-1)), [evwma\(](#page-19-1)), [hma\(](#page-32-1)), [sma\(](#page-42-1)), [wma\(](#page-49-1)), [zlema\(](#page-51-1))

#### Examples

```
# script start;
cryptoQuotes::chart(
 ticker = BTC,
 main = kline(),indicator = list(
   cryptoQuotes::ema(n = 7),
    cryptoQuotes::sma(n = 14),
    cryptoQuotes::wma(n = 21)
 )
\lambda# script end;
```
<span id="page-49-1"></span>wma *Add Weighted Moving Average (WMA) to the chart*

## Description

#### [Experimental]

A high-level [plotly::add\\_lines\(\)](#page-0-0)-wrapper function that interacts with [TTR'](#page-0-0)s moving average family of functions. The function adds moving average indicators to the main [chart\(\)](#page-12-1).

<span id="page-50-0"></span> $wma$  51

## Usage

```
wma(
price = "close",
n = 10,
wts = 1:n,
 ...
\mathcal{L}
```
## Arguments

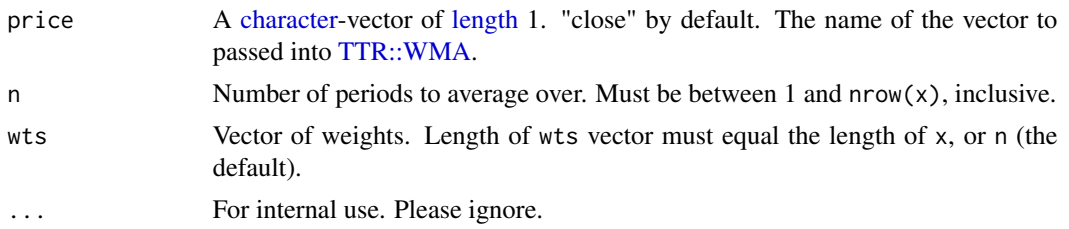

## Value

A [plotly::plot\\_ly\(\)](#page-0-0)-object

## Author(s)

Serkan Korkmaz

## See Also

Other chart indicators: [add\\_event\(](#page-0-0)), [alma\(](#page-2-1)), [bollinger\\_bands\(](#page-8-1)), [chart\(](#page-12-1)), [dema\(](#page-14-1)), [donchian\\_channel\(](#page-16-1)), [ema\(](#page-17-1)), [evwma\(](#page-19-1)), [fgi\(](#page-20-1)), [hma\(](#page-32-1)), [lsr\(](#page-34-1)), [macd\(](#page-35-1)), [rsi\(](#page-41-1)), [sma\(](#page-42-1)), [smi\(](#page-43-1)), [volume\(](#page-47-1)), [vwap\(](#page-48-1)), [zlema\(](#page-51-1))

Other moving average indicators: [alma\(](#page-2-1)), [dema\(](#page-14-1)), [ema\(](#page-17-1)), [evwma\(](#page-19-1)), [hma\(](#page-32-1)), [sma\(](#page-42-1)), [vwap\(](#page-48-1)), [zlema\(](#page-51-1))

Other main chart indicators: [add\\_event\(](#page-0-0)), [alma\(](#page-2-1)), [bollinger\\_bands\(](#page-8-1)), [dema\(](#page-14-1)), [donchian\\_channel\(](#page-16-1)), [ema\(](#page-17-1)), [evwma\(](#page-19-1)), [hma\(](#page-32-1)), [sma\(](#page-42-1)), [vwap\(](#page-48-1)), [zlema\(](#page-51-1))

```
# script start;
cryptoQuotes::chart(
  ticker = BTC,
  main = kline(),indicator = list(
    cryptoQuotes::ema(n = 7),
    cryptoQuotes::sma(n = 14),
    cryptoQuotes::wma(n = 21)
 )
\mathcal{L}# script end;
```
<span id="page-51-1"></span><span id="page-51-0"></span>

## Description

## [Experimental]

A high-level [plotly::add\\_lines\(\)](#page-0-0)-wrapper function that interacts with [TTR'](#page-0-0)s moving average family of functions. The function adds moving average indicators to the main [chart\(\)](#page-12-1).

#### Usage

```
zlema(
price = "close",
n = 10,ratio = NULL,
 ...
\mathcal{L}
```
#### Arguments

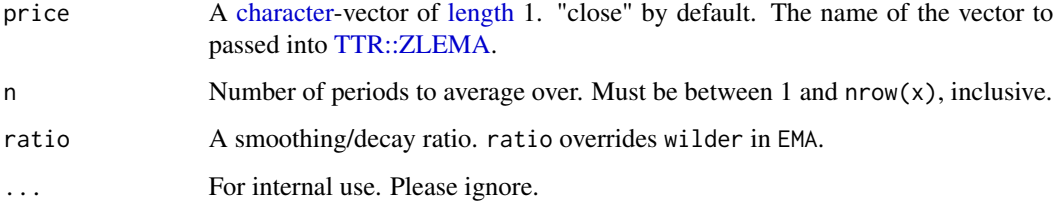

#### Value

A [plotly::plot\\_ly\(\)](#page-0-0)-object

## Author(s)

Serkan Korkmaz

#### See Also

Other chart indicators: [add\\_event\(](#page-0-0)), [alma\(](#page-2-1)), [bollinger\\_bands\(](#page-8-1)), [chart\(](#page-12-1)), [dema\(](#page-14-1)), [donchian\\_channel\(](#page-16-1)), [ema\(](#page-17-1)), [evwma\(](#page-19-1)), [fgi\(](#page-20-1)), [hma\(](#page-32-1)), [lsr\(](#page-34-1)), [macd\(](#page-35-1)), [rsi\(](#page-41-1)), [sma\(](#page-42-1)), [smi\(](#page-43-1)), [volume\(](#page-47-1)), [vwap\(](#page-48-1)), [wma\(](#page-49-1))

Other moving average indicators: [alma\(](#page-2-1)), [dema\(](#page-14-1)), [ema\(](#page-17-1)), [evwma\(](#page-19-1)), [hma\(](#page-32-1)), [sma\(](#page-42-1)), [vwap\(](#page-48-1)), [wma\(](#page-49-1))

Other main chart indicators: [add\\_event\(](#page-0-0)), [alma\(](#page-2-1)), [bollinger\\_bands\(](#page-8-1)), [dema\(](#page-14-1)), [donchian\\_channel\(](#page-16-1)), [ema\(](#page-17-1)), [evwma\(](#page-19-1)), [hma\(](#page-32-1)), [sma\(](#page-42-1)), [vwap\(](#page-48-1)), [wma\(](#page-49-1))

zlema 53

## Examples

```
# script start;
cryptoQuotes::chart(
 ticker = BTC,
 main = kline(),indicator = list(
    cryptoQuotes::ema(n = 7),
   cryptoQuotes::sma(n = 14),
    cryptoQuotes::wma(n = 21)
  )
)
```
# script end;

# <span id="page-53-0"></span>Index

∗ chart indicators alma, [3](#page-2-0) bollinger\_bands, [9](#page-8-0) chart, [13](#page-12-0) dema, [15](#page-14-0) donchian\_channel, [17](#page-16-0) ema, [18](#page-17-0) evwma, [20](#page-19-0) fgi, [21](#page-20-0) hma, [33](#page-32-0) lsr, [35](#page-34-0) macd, [36](#page-35-0) rsi, [42](#page-41-0) sma, [43](#page-42-0) smi, [44](#page-43-0) volume, [48](#page-47-0) vwap, [49](#page-48-0) wma, [50](#page-49-0) zlema, [52](#page-51-0) ∗ datasets ATOM, [4](#page-3-0) BTC, [10](#page-9-0) DOGE, [16](#page-15-0) FGIndex, [23](#page-22-0) ∗ get-functions get\_fgindex, [24](#page-23-0) get\_fundingrate, [25](#page-24-0) get\_lsratio, [27](#page-26-0) get\_openinterest, [29](#page-28-0) get\_quote, [31](#page-30-0) ∗ main chart indicators alma, [3](#page-2-0) bollinger\_bands, [9](#page-8-0) dema, [15](#page-14-0) donchian\_channel, [17](#page-16-0) ema, [18](#page-17-0) evwma, [20](#page-19-0) hma, [33](#page-32-0) sma, [43](#page-42-0)

vwap, [49](#page-48-0) wma, [50](#page-49-0) zlema, [52](#page-51-0) ∗ momentum indicators macd, [36](#page-35-0) rsi, [42](#page-41-0) smi, [44](#page-43-0) ∗ moving average indicators alma, [3](#page-2-0) dema, [15](#page-14-0) ema, [18](#page-17-0) evwma, [20](#page-19-0) hma, [33](#page-32-0) sma, [43](#page-42-0) vwap, [49](#page-48-0) wma, [50](#page-49-0) zlema, [52](#page-51-0) ∗ price charts chart, [13](#page-12-0) kline, [34](#page-33-0) ohlc, [38](#page-37-0) pline, [39](#page-38-0) ∗ sentiment indicators fgi, [21](#page-20-0) lsr, [35](#page-34-0) ∗ subchart indicators fgi, [21](#page-20-0) lsr, [35](#page-34-0) macd, [36](#page-35-0) rsi, [42](#page-41-0) smi, [44](#page-43-0) volume, [48](#page-47-0) ∗ supported calls available\_exchanges, [5](#page-4-0) available\_intervals, [6](#page-5-0) available\_tickers, [8](#page-7-0) ∗ utility calibrate\_window, [11](#page-10-0) remove\_bound, [40](#page-39-0)

#### INDEX 55

```
split_window, 46
```
add\_event, *[3](#page-2-0)*, *[10](#page-9-0)*, *[14](#page-13-0)*, *[16](#page-15-0)*, *[18–](#page-17-0)[20](#page-19-0)*, *[22](#page-21-0)*, *[33](#page-32-0)*, *[35](#page-34-0)*, *[37](#page-36-0)*, *[43,](#page-42-0) [44](#page-43-0)*, *[46](#page-45-0)*, *[48](#page-47-0)*, *[50–](#page-49-0)[52](#page-51-0)* add\_event(), *[13,](#page-12-0) [14](#page-13-0)* alma, [3,](#page-2-0) *[10](#page-9-0)*, *[14](#page-13-0)*, *[16](#page-15-0)*, *[18](#page-17-0)[–20](#page-19-0)*, *[22](#page-21-0)*, *[33](#page-32-0)*, *[35](#page-34-0)*, *[37](#page-36-0)*, *[43,](#page-42-0) [44](#page-43-0)*, *[46](#page-45-0)*, *[48](#page-47-0)*, *[50–](#page-49-0)[52](#page-51-0)* as.Date(), *[28,](#page-27-0) [29](#page-28-0)*, *[31](#page-30-0)* as.POSIXct(), *[28,](#page-27-0) [29](#page-28-0)*, *[31](#page-30-0)* ATOM, [4](#page-3-0) available\_exchanges, [5,](#page-4-0) *[7,](#page-6-0) [8](#page-7-0)* available\_exchanges(), *[5–](#page-4-0)[8](#page-7-0)*, *[25–](#page-24-0)[27](#page-26-0)*, *[29](#page-28-0)*, *[31](#page-30-0)* available\_intervals, *[5](#page-4-0)*, [6,](#page-5-0) *[8](#page-7-0)* available\_intervals(), *[27](#page-26-0)*, *[29](#page-28-0)*, *[31](#page-30-0)* available\_tickers, *[5](#page-4-0)*, *[7](#page-6-0)*, [8](#page-7-0) available\_tickers(), *[6](#page-5-0)*, *[25–](#page-24-0)[27](#page-26-0)*, *[29](#page-28-0)*, *[31](#page-30-0)*

bollinger\_bands, *[3](#page-2-0)*, [9,](#page-8-0) *[13,](#page-12-0) [14](#page-13-0)*, *[16](#page-15-0)*, *[18–](#page-17-0)[20](#page-19-0)*, *[22](#page-21-0)*, *[33](#page-32-0)*, *[35](#page-34-0)*, *[37](#page-36-0)*, *[43,](#page-42-0) [44](#page-43-0)*, *[46](#page-45-0)*, *[48](#page-47-0)*, *[50–](#page-49-0)[52](#page-51-0)* BTC, [10](#page-9-0)

calibrate\_window, [11,](#page-10-0) *[40](#page-39-0)*, *[47](#page-46-0)* character, *[3](#page-2-0)*, *[5](#page-4-0)[–8](#page-7-0)*, *[10](#page-9-0)*, *[15](#page-14-0)*, *[18–](#page-17-0)[20](#page-19-0)*, *[24](#page-23-0)*, *[26,](#page-25-0) [27](#page-26-0)*, *[29](#page-28-0)*, *[31](#page-30-0)*, *[33](#page-32-0)*, *[39](#page-38-0)*, *[42](#page-41-0)*, *[44,](#page-43-0) [45](#page-44-0)*, *[49](#page-48-0)*, *[51,](#page-50-0) [52](#page-51-0)* chart, *[3](#page-2-0)*, *[10](#page-9-0)*, *[13](#page-12-0)*, [13,](#page-12-0) *[16](#page-15-0)*, *[18–](#page-17-0)[20](#page-19-0)*, *[22](#page-21-0)*, *[33–](#page-32-0)[35](#page-34-0)*, *[37](#page-36-0)[–39](#page-38-0)*, *[43,](#page-42-0) [44](#page-43-0)*, *[46](#page-45-0)*, *[48](#page-47-0)*, *[50–](#page-49-0)[52](#page-51-0)* chart(), *[3](#page-2-0)*, *[9](#page-8-0)*, *[13](#page-12-0)[–15](#page-14-0)*, *[17,](#page-16-0) [18](#page-17-0)*, *[20](#page-19-0)*, *[33](#page-32-0)*, *[43](#page-42-0)*, *[49,](#page-48-0) [50](#page-49-0)*, *[52](#page-51-0)*

data.frame, *[13](#page-12-0)* date, *[24](#page-23-0)*, *[26,](#page-25-0) [27](#page-26-0)*, *[29](#page-28-0)*, *[31](#page-30-0)* dema, *[3](#page-2-0)*, *[10](#page-9-0)*, *[14](#page-13-0)*, [15,](#page-14-0) *[18](#page-17-0)[–20](#page-19-0)*, *[22](#page-21-0)*, *[33](#page-32-0)*, *[35](#page-34-0)*, *[37](#page-36-0)*, *[43,](#page-42-0) [44](#page-43-0)*, *[46](#page-45-0)*, *[48](#page-47-0)*, *[50–](#page-49-0)[52](#page-51-0)* do.call, *[11](#page-10-0)* DOGE, [16](#page-15-0) donchian\_channel, *[3](#page-2-0)*, *[10](#page-9-0)*, *[14](#page-13-0)*, *[16](#page-15-0)*, [17,](#page-16-0) *[19,](#page-18-0) [20](#page-19-0)*, *[22](#page-21-0)*, *[33](#page-32-0)*, *[35](#page-34-0)*, *[37](#page-36-0)*, *[43,](#page-42-0) [44](#page-43-0)*, *[46](#page-45-0)*, *[48](#page-47-0)*, *[50–](#page-49-0)[52](#page-51-0)* ema, *[3](#page-2-0)*, *[10](#page-9-0)*, *[14](#page-13-0)*, *[16](#page-15-0)*, *[18](#page-17-0)*, [18,](#page-17-0) *[20](#page-19-0)*, *[22](#page-21-0)*, *[33](#page-32-0)*, *[35](#page-34-0)*, *[37](#page-36-0)*, *[43,](#page-42-0) [44](#page-43-0)*, *[46](#page-45-0)*, *[48](#page-47-0)*, *[50–](#page-49-0)[52](#page-51-0)* evwma, *[3](#page-2-0)*, *[10](#page-9-0)*, *[14](#page-13-0)*, *[16](#page-15-0)*, *[18,](#page-17-0) [19](#page-18-0)*, [20,](#page-19-0) *[22](#page-21-0)*, *[33](#page-32-0)*, *[35](#page-34-0)*, *[37](#page-36-0)*, *[43,](#page-42-0) [44](#page-43-0)*, *[46](#page-45-0)*, *[48](#page-47-0)*, *[50–](#page-49-0)[52](#page-51-0)* FALSE, *[13,](#page-12-0) [14](#page-13-0)*, *[27](#page-26-0)*

fgi, *[3](#page-2-0)*, *[10](#page-9-0)*, *[14](#page-13-0)*, *[16](#page-15-0)*, *[18](#page-17-0)[–20](#page-19-0)*, [21,](#page-20-0) *[33](#page-32-0)*, *[35](#page-34-0)*, *[37](#page-36-0)*, *[43,](#page-42-0) [44](#page-43-0)*, *[46](#page-45-0)*, *[48](#page-47-0)*, *[50–](#page-49-0)[52](#page-51-0)* FGIndex, [23](#page-22-0)

get\_fgindex, [24,](#page-23-0) *[26](#page-25-0)*, *[28](#page-27-0)*, *[30](#page-29-0)*, *[32](#page-31-0)* get\_fgindex(), *[21](#page-20-0)*

get\_fundingrate, *[25](#page-24-0)*, [25,](#page-24-0) *[28](#page-27-0)*, *[30](#page-29-0)*, *[32](#page-31-0)* get\_fundingrate(), *[5,](#page-4-0) [6](#page-5-0)* get\_lsratio, *[25,](#page-24-0) [26](#page-25-0)*, [27,](#page-26-0) *[30](#page-29-0)*, *[32](#page-31-0)* get\_lsratio(), *[5](#page-4-0)[–7](#page-6-0)*, *[35](#page-34-0)* get\_openinterest, *[25,](#page-24-0) [26](#page-25-0)*, *[28](#page-27-0)*, [29,](#page-28-0) *[32](#page-31-0)* get\_openinterest(), *[5,](#page-4-0) [6](#page-5-0)* get\_quote, *[25,](#page-24-0) [26](#page-25-0)*, *[28](#page-27-0)*, *[30](#page-29-0)*, [31](#page-30-0) get\_quote(), *[5](#page-4-0)[–7](#page-6-0)* hma, *[3](#page-2-0)*, *[10](#page-9-0)*, *[14](#page-13-0)*, *[16](#page-15-0)*, *[18](#page-17-0)[–20](#page-19-0)*, *[22](#page-21-0)*, [33,](#page-32-0) *[35](#page-34-0)*, *[37](#page-36-0)*, *[43,](#page-42-0) [44](#page-43-0)*, *[46](#page-45-0)*, *[48](#page-47-0)*, *[50](#page-49-0)[–52](#page-51-0)* invisible, *[10](#page-9-0)*, *[18](#page-17-0)*, *[22](#page-21-0)*, *[34,](#page-33-0) [35](#page-34-0)*, *[37](#page-36-0)[–39](#page-38-0)*, *[42](#page-41-0)*, *[45](#page-44-0)*, *[48](#page-47-0)* invisible(), *[5](#page-4-0)*, *[7](#page-6-0)* kline, *[14](#page-13-0)*, [34,](#page-33-0) *[38,](#page-37-0) [39](#page-38-0)* kline(), *[13](#page-12-0)* lapply, *[11](#page-10-0)* length, *[3](#page-2-0)*, *[5,](#page-4-0) [6](#page-5-0)*, *[8](#page-7-0)*, *[10](#page-9-0)*, *[13](#page-12-0)[–15](#page-14-0)*, *[18](#page-17-0)[–20](#page-19-0)*, *[24](#page-23-0)*, *[26,](#page-25-0) [27](#page-26-0)*, *[29](#page-28-0)*, *[31](#page-30-0)*, *[33](#page-32-0)*, *[39](#page-38-0)*, *[42](#page-41-0)*, *[44,](#page-43-0) [45](#page-44-0)*, *[49](#page-48-0)*, *[51,](#page-50-0) [52](#page-51-0)* list, *[13](#page-12-0)* list(), *[11](#page-10-0)* logical, *[6](#page-5-0)*, *[8](#page-7-0)*, *[13,](#page-12-0) [14](#page-13-0)*, *[27](#page-26-0)*, *[31](#page-30-0)* lsr, *[3](#page-2-0)*, *[10](#page-9-0)*, *[14](#page-13-0)*, *[16](#page-15-0)*, *[18](#page-17-0)[–20](#page-19-0)*, *[22](#page-21-0)*, *[33](#page-32-0)*, [35,](#page-34-0) *[37](#page-36-0)*, *[43,](#page-42-0) [44](#page-43-0)*, *[46](#page-45-0)*, *[48](#page-47-0)*, *[50](#page-49-0)[–52](#page-51-0)* macd, *[3](#page-2-0)*, *[10](#page-9-0)*, *[14](#page-13-0)*, *[16](#page-15-0)*, *[18](#page-17-0)[–20](#page-19-0)*, *[22](#page-21-0)*, *[33](#page-32-0)*, *[35](#page-34-0)*, [36,](#page-35-0) *[43,](#page-42-0) [44](#page-43-0)*, *[46](#page-45-0)*, *[48](#page-47-0)*, *[50](#page-49-0)[–52](#page-51-0)* NULL, *[24](#page-23-0)*, *[26,](#page-25-0) [27](#page-26-0)*, *[29](#page-28-0)*, *[31](#page-30-0)* numeric, *[4](#page-3-0)*, *[11](#page-10-0)*, *[14](#page-13-0)*, *[17](#page-16-0)*, *[23,](#page-22-0) [24](#page-23-0)*, *[26](#page-25-0)*, *[28](#page-27-0)*, *[30](#page-29-0)*, *[32](#page-31-0)*, *[42](#page-41-0)*, *[45](#page-44-0)* ohlc, *[14](#page-13-0)*, *[34](#page-33-0)*, [38,](#page-37-0) *[39](#page-38-0)* pline, *[14](#page-13-0)*, *[34](#page-33-0)*, *[38](#page-37-0)*, [39](#page-38-0) plotly::add\_lines(), *[3](#page-2-0)*, *[9](#page-8-0)*, *[13](#page-12-0)*, *[15](#page-14-0)*, *[17,](#page-16-0) [18](#page-17-0)*, *[20](#page-19-0)*, *[33](#page-32-0)*, *[36](#page-35-0)*, *[42](#page-41-0)[–44](#page-43-0)*, *[49,](#page-48-0) [50](#page-49-0)*, *[52](#page-51-0)* plotly::plot\_ly(), *[3](#page-2-0)*, *[10](#page-9-0)*, *[13,](#page-12-0) [14](#page-13-0)*, *[16](#page-15-0)*, *[18](#page-17-0)[–22](#page-21-0)*, *[33](#page-32-0)[–39](#page-38-0)*, *[42](#page-41-0)*, *[44,](#page-43-0) [45](#page-44-0)*, *[48](#page-47-0)*, *[50](#page-49-0)[–52](#page-51-0)* plotly::rangeslider(), *[13](#page-12-0)* plotly::subplot(), *[13](#page-12-0)* POSIXct, *[4](#page-3-0)*, *[11](#page-10-0)*, *[17](#page-16-0)*, *[23,](#page-22-0) [24](#page-23-0)*, *[26](#page-25-0)[–32](#page-31-0)* remove\_bound, *[12](#page-11-0)*, [40,](#page-39-0) *[47](#page-46-0)* rsi, *[3](#page-2-0)*, *[10](#page-9-0)*, *[14](#page-13-0)*, *[16](#page-15-0)*, *[18](#page-17-0)[–20](#page-19-0)*, *[22](#page-21-0)*, *[33](#page-32-0)*, *[35](#page-34-0)*, *[37](#page-36-0)*, [42,](#page-41-0) *[44](#page-43-0)*, *[46](#page-45-0)*, *[48](#page-47-0)*, *[50](#page-49-0)[–52](#page-51-0)*

56 INDEX

sma , *[3](#page-2-0)* , *[10](#page-9-0)* , *[13](#page-12-0) , [14](#page-13-0)* , *[16](#page-15-0)* , *[18](#page-17-0) [–20](#page-19-0)* , *[22](#page-21-0)* , *[33](#page-32-0)* , *[35](#page-34-0)* , *[37](#page-36-0)* , *[43](#page-42-0)* , [43](#page-42-0) , *[46](#page-45-0)* , *[48](#page-47-0)* , *[50–](#page-49-0)[52](#page-51-0)* smi, [3](#page-2-0), [10](#page-9-0), [14](#page-13-0), [16](#page-15-0), [18](#page-17-0)-20, [22](#page-21-0), [33](#page-32-0), [35](#page-34-0), [37](#page-36-0), [43](#page-42-0), *[44](#page-43-0)* , [44](#page-43-0) , *[48](#page-47-0)* , *[50–](#page-49-0)[52](#page-51-0)* split\_window , *[12](#page-11-0)* , *[40](#page-39-0)* , [46](#page-45-0) split\_window() , *[46](#page-45-0)* stats::window() , *[40](#page-39-0)* , *[46](#page-45-0)* Sys.timezone() , *[28](#page-27-0) , [29](#page-28-0)* , *[31](#page-30-0)*

TRUE , *[6](#page-5-0)* , *[8](#page-7-0)* , *[13](#page-12-0) , [14](#page-13-0)* , *[27](#page-26-0)* , *[31](#page-30-0)* TTR , *[3](#page-2-0)* , *[15](#page-14-0)* , *[18](#page-17-0)* , *[20](#page-19-0)* , *[33](#page-32-0)* , *[43](#page-42-0)* , *[49](#page-48-0) , [50](#page-49-0)* , *[52](#page-51-0)* TTR::ALMA , *[3](#page-2-0)* TTR::BBands() , *[9](#page-8-0)* TTR::DEMA , *[15](#page-14-0)* TTR::DonchianChannel() , *[17](#page-16-0)* TTR::EMA , *[19](#page-18-0)* TTR::EVWMA , *[20](#page-19-0)* TTR::HMA , *[33](#page-32-0)* TTR::MACD() , *[36](#page-35-0)* TTR::RSI , *[42](#page-41-0)* TTR::RSI() , *[42](#page-41-0)* TTR::SMA , *[44](#page-43-0)* TTR::SMI , *[45](#page-44-0)* TTR::SMI() , *[44](#page-43-0)* TTR::VWAP , *[49](#page-48-0)* TTR::WMA , *[51](#page-50-0)* TTR::ZLEMA , *[52](#page-51-0)*

vector , *[5](#page-4-0)* volume , *[3](#page-2-0)* , *[10](#page-9-0)* , *[14](#page-13-0)* , *[16](#page-15-0)* , *[18](#page-17-0) [–20](#page-19-0)* , *[22](#page-21-0)* , *[33](#page-32-0)* , *[35](#page-34-0)* , *[37](#page-36-0)* , *[43](#page-42-0) , [44](#page-43-0)* , *[46](#page-45-0)* , [48](#page-47-0) , *[50–](#page-49-0)[52](#page-51-0)* vwap, [3](#page-2-0), [10](#page-9-0), [14](#page-13-0), [16](#page-15-0), [18](#page-17-0)[–20](#page-19-0), [22](#page-21-0), [33](#page-32-0), [35](#page-34-0), [37](#page-36-0), [43](#page-42-0), *[44](#page-43-0)* , *[46](#page-45-0)* , *[48](#page-47-0)* , [49](#page-48-0) , *[51](#page-50-0) , [52](#page-51-0)*

wma , *[3](#page-2-0)* , *[10](#page-9-0)* , *[14](#page-13-0)* , *[16](#page-15-0)* , *[18](#page-17-0) [–20](#page-19-0)* , *[22](#page-21-0)* , *[33](#page-32-0)* , *[35](#page-34-0)* , *[37](#page-36-0)* , *[43](#page-42-0) , [44](#page-43-0)* , *[46](#page-45-0)* , *[48](#page-47-0)* , *[50](#page-49-0)* , [50](#page-49-0) , *[52](#page-51-0)*

xts , *[24](#page-23-0)* , *[26](#page-25-0)* , *[28](#page-27-0)* , *[30](#page-29-0)* , *[32](#page-31-0)* xts::xts() , *[4](#page-3-0)* , *[11](#page-10-0)* , *[13](#page-12-0)* , *[17](#page-16-0)* , *[21](#page-20-0)* , *[23](#page-22-0)* , *[35](#page-34-0)*

zlema , *[3](#page-2-0)* , *[10](#page-9-0)* , *[14](#page-13-0)* , *[16](#page-15-0)* , *[18](#page-17-0) [–20](#page-19-0)* , *[22](#page-21-0)* , *[33](#page-32-0)* , *[35](#page-34-0)* , *[37](#page-36-0)* , *[43](#page-42-0) , [44](#page-43-0)* , *[46](#page-45-0)* , *[48](#page-47-0)* , *[50](#page-49-0) , [51](#page-50-0)* , [52](#page-51-0) zoo::index() , *[47](#page-46-0)*